# **Česká zemědělská univerzita v Praze** Fakulta lesnická a dřevařská Katedra hospodářské úpravy lesů

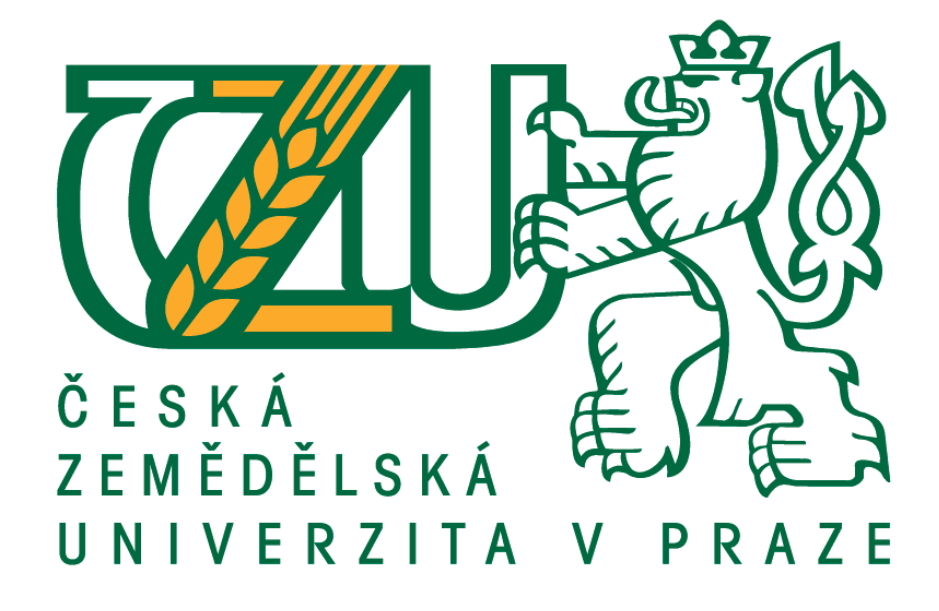

## **Možnosti využití elektronických měřicích zařízení v praktické provozní dendrometrii jako nástroje pro podporu rozhodování**

Bakalářská práce

Autor: Petr Nymburský Vedoucí práce: Ing. Vilém Urbánek

## ČESKÁ ZEMĚDĚLSKÁ UNIVERZITA V PRAZE

Fakulta lesnická a dřevařská

# ZADÁNÍ BAKALÁŘSKÉ PRÁCE

Petr Nymburský

Lesnictví

Název práce

Možnosti využití elektronických měřicích zařízení v praktické provozní dendrometrii jako nástroje pro podporu rozhodování

Název anglicky

Modern mensuration tools in operational use of forest management and decision support

#### Cíle práce

Seznámit se s moderními nástroji, které slouží k pořizování a zpracování dendrometrických dat, zvládnout jejich ovládání a otestovat jejich použitelnost v tuzemských podmínkách.

Definovat možnosti nasazení těchto nástrojů při řešení konkrétních úkolů, spojených se správou lesního majetku nebo lesnickými činnostmi

Posoudit dosažitelnou přesnost a spolehlivost i časovou a finanční náročnost testovaných řešení a navrhnout případné další kroky, kterými by se mohl ubírat další vývoj.

#### Metodika

Prostudovat odbornou literaturu, především možnosti využití statistických metod pro zjišťování porostních charakteristik. (IV-VII 2016)

Seznámit se s moderními formami sběru dat prostřednictvím elektronických registračních průměrek, jejich příslušenství a programového vybavení, digitálních výškoměrů a dalších zařízení, která jsou na trhu nebo která jsou k dispozici v rámci lesnického provozu, fakulty nebo u spolupracujících firem. (V-VI 2016)

Ve spolupráci s lesnickým provozem vytipovat vhodné porosty k praktickému testování vybraných nástrojů a metod pořizování dat. (VI-VIII 2016)

Definovat metody testování a porovnávání různých HW a SW prostředků s ohledem na jejich konkrétní využití, především pro účely podpory rozhodování nebo zefektivnění současných metod či postupů. (VI-VIII 2016)

Provést vlastní terénní měření a zpracování dat, zhodnotit jejich přesnost, efektivnost a časovou i finanční náročnost. (VII-XII 2016)

Porovnat a prezentovat výsledky, dosažené při jednotlivých alternativách sběru a zpracování dat a zhodnotit výhody a nevýhody jednotlivých řešení. Poukázat na možnosti dalšího vývoje, případně navrhnout možná zlepšení nebo nové směry rozvoje, které by měly šanci na širší praktické uplatnění. (I-III 2017)

Oficiální dokument \* Česká zemědělská univerzita v Praze \* Kamýcká 129, 165 21 Praha 6 - Suchdol

Doporučený rozsah práce 30 stran textu

Klíčová slova

měření dříví, elektronické registrační průměrky, zjišťování porostních zásob, statistiské metody, zkusné plochy,

Doporučené zdroje informací

AKÇA, A. - VAN LAAR, A. Forest mensuration. Dordrecht: Springer, 2007. ISBN 978-1-4020-5990-2. KORF, V. Dendrometrie : Učebnice pro les. fakulty. Praha: SZN, 1972.

KUŽELKA, K. Měření lesa : moderní metody sběru a zpracování dat. V Praze: Česká zemědělská univerzita, Fakulta lesnická a dřevařská, 2014. ISBN 978-80-213-2498-5.

ŠMELKO, Š. Dendrometria - vysokoškolská učebnica. Zvolen: TU, 2000. ŠMELKO, Š. Meranie lesa a dreva. Zvolen: ÚVVP LVH, 2003. ISBN 80-89100-14-7.

Předběžný termín obhajoby 2016/17 LS - FLD

Vedoucí práce Ing. Vilém Urbánek

Garantující pracoviště Katedra hospodářské úpravy lesů

Elektronicky schváleno dne 12. 5. 2016

Ing. Peter Surový, PhD. Vedoucí katedry

Elektronicky schváleno dne 27. 1. 2017 prof. Ing. Marek Turčáni, PhD.

Děkan

V Praze dne 07.04.2017

Oficiální dokument \* Česká zemědělská univerzita v Praze \* Kamýcká 129, 165 21 Praha 6 - Suchdol

### Prohlášení

Prohlašuji, že jsem bakalářskou práci na téma **Možnosti využití elektronických měřicích zařízení v praktické provozní dendrometrii jako nástroje pro podporu rozhodování** vypracoval samostatně pod vedením Ing. Viléma Urbánka a použil jen prameny, které uvádím v seznamu použitých zdrojů.

Jsem si vědom, že zveřejněním bakalářské práce souhlasím s jejím zveřejněním dle zákona č. 111/1998 Sb. o vysokých školách v platném znění, a to bez ohledu na výsledek její obhajoby.

V Praze 19. 4. 2017

Podpis autora

### Poděkování

Touto cestou bych rád poděkoval Ing. Vilému Urbánkovi za cenné rady při psaní bakalářské práce a informace potřebné při sběru dat v terénu. Dále bych chtěl poděkovat panu Petru Nymburskému st., revírníkovi LČR s. p., lesní správa Pelhřimov za odborné konzultace a cenné informace z praxe.

#### **Abstrakt**

NYMBURSKÝ, Petr. *Možnosti využití elektronických měřicích zařízení v praktické provozní dendrometrii jako nástroje pro podporu rozhodování,* Fakulta lesnická a dřevařská, Česká zemědělská univerzita v Praze, 2017. 60 s. Bakalářská práce

Hlavním úkolem bakalářské práce je otestování moderních pomůcek na měření dřeva jako důležitých nástrojů pro efektivní rozhodování vlastníků lesa. Teoretická část popisuje rozdělení a popis základních dendrometrických veličin a metod. Hlavní část práce je zaměřena na využití moderních elektronických průměrek pro porostní měření a výpočty objemu. Měření stojících stromů i měření vytěžené hmoty bylo provedeno ve stejných porostech různými metodami. Výsledky byly porovnány a okomentovány. Nakonec byla hodnocena přesnost, časová náročnost, výhody a nevýhody pro každou metodu. Stojící stromy byly měřeny zastaralou metodou pomocí parabolické průměrky (kosy) a moderní elektronickou průměrkou Digitech Professional se speciálním softwarem LCRTax 1.03. Při těžbě byly měřeny jednotlivé výřezy a byl vypočten jejich objem a poté byly změřeny i na skládce v hráních. Nakonec bylo provedeno měření pařezů stejnou elektronickou průměrkou se softwarem LCRTax 1.05 se speciálním modulem na výpočet objemu dřevin na základě měření průměrů a výšek jednotlivých pařezů.

Jako referenční hodnota bylo použito analogové ruční měření a výpočet objemu výřezů podle klasických českých kubírovacích tabulek.

Jako nejméně časově náročná metoda bylo vyhodnoceno měření dřeva v hráních, naopak nejvíce časově náročné bylo měření kosou, jelikož bylo zapotřebí dvou osob.

Posoudit přesnost měření obou způsobů je složité. Existují zde různé veličiny, různé nástroje a různé vzorce pro výpočet objemu. Rozdíl mezi měřením na stojato a měřením jednotlivých výřezů může být zapříčiněn těžebními ztrátami a zbytky, nadměrky přidanými ke každému výřezu, nebo jinými podobnými aspekty. Přibližně 5 % ztráty na objemu by mohlo být zapříčiněno zaokrouhlováním středního průměru dolů na celé centimetry.

Důvodem, proč byly použity oba druhy měření, je, že měření před těžbou může posloužit jako důležitý faktor pro plánování a může ovlivnit rozhodnutí o těžbě. Měření výřezů je pak důležité především pro obchodní smlouvy.

**Klíčová slova:** měření dříví, elektronické registrační průměrky, zjišťování porostních zásob, statistické metody, zkusné plochy

#### **Abstract**

NYMBURSKÝ, Petr. *Modern mensuration tools in operational use of forest management and decision support,* Faculty of Forestry and Wood Sciences, Czech University of Live Sciences Prague, 2017. 60 p. Bachelor thesis

Main task of the Bachelor thesis is testing of modern methods of wood measuring as important tools for efficient decisions of forest owners. The theoretical part describes the division and description of the basic dendrometric variables and methods. Main part of the thesis is focused to using of modern electronic calipers for field measuring and volume calculations. Both measurings, standing trees as well as logs, were measured in the same forest stands by different methods. Results were compared and comment. Finally there were evaluated accuracy, advantages and disadvantages, as well as time consumption of each used method. Standing trees were measured by old fashion "one hand plastic caliper" and by modern electronic caliper Digitech Professional with special SW LCRTax 1.03. Logs were measured and their volume calculated by forest workers during cutting and finally there were once more measured as timber in the pile by road. Finally there was applied stamp-measuring using the same electronic caliper and SW LCRTax 1.05 with special module for recalculation of tree volumes based on measured diameters and heights of each stamp.

As referential result was a stated analog manual measuring and volume calculation of logs using traditional Czech volume tables.

As less time-consuming method was evaluated timber measurement in piles, and most time demanding method measuring by analog caliper, because of two persons were needed.

Accuracy of both kinds of measuring – standing forest or logs – is complicated item. There are different variables, different instruments and different volume calculation formulas used. Differences between received standing trees volumes and logs volumes can be influenced by harvesting losses and residues, logs allowances added to each piece of log or other similar aspects. Approx. 5% loose from volume could be ascribed to special rounding (cutting) of middle diameter, down to whole cm.

Reason why we used both of measuring kind is the first one can used before cutting process as important factor for planning and can influent long termed kind of decisions. Measuring of the logs is more important for records connected with business contracts.

**Keywords:** timber measuring, electronic registration calipers, detection of forest timber, statistic methods, sample plots,

## **OBSAH**

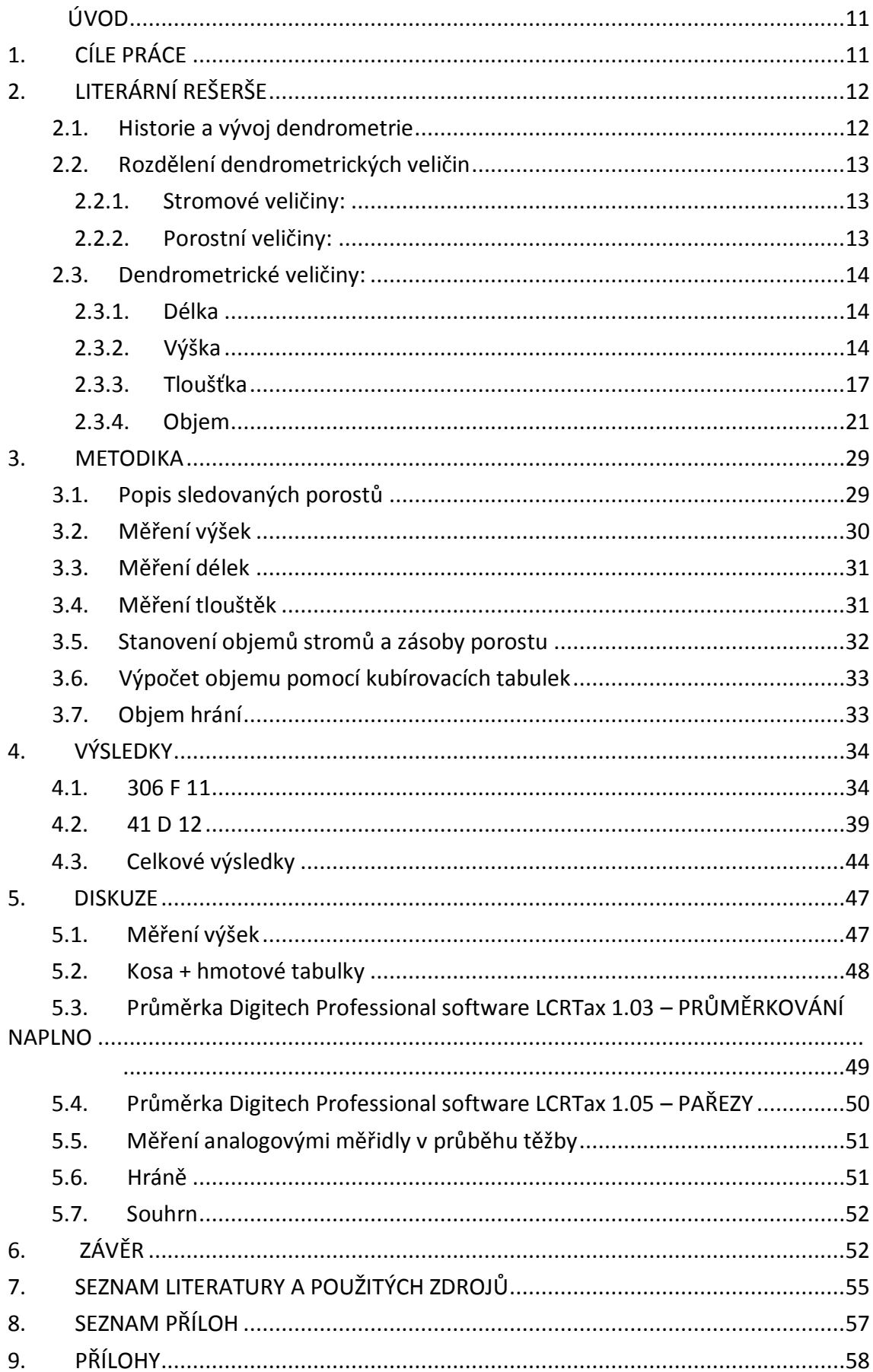

#### **SEZNAM TABULEK A GRAFŮ**

- Tabulka č. 1: *Zásoba v porostu 306 F 11 podle jednotlivých metod* [Autor]
- Tabulka č. 2: *Rozdělení vytěžené hmoty podle sortimentů v porostu 41 D 12* [Autor]
- Tabulka č. 3: *Zásoba v porostu 41 D 12 podle jednotlivých metod* [Autor]
- Tabulka č. 4: *Čas potřebný na výpočet zásoby podle různých metod* [Autor]
- Tabulka č. 5: *Zásoba porostů podle jednotlivých metod* [Autor]
- Graf č. 1: *Rozdělení četností do tloušťkových intervalů v porostu 306 F 11 – měřeno kosou* [Autor]
- Graf č. 2: *Výšková struktura stromů v závislosti na jejich tloušťce v porostu 306 F 11* [Autor]
- Graf č. 3: *Vyrovnání výšek měřených v porostu 306 F 11 různými funkcemi* [Autor]
- Graf č. 4: *Rozdělení četností do tloušťkových intervalů po 4 cm v porost 306 F 11* [Autor]
- Graf č. 5: *Závislost tloušťky a výšky v porostu 306 F 11 – data z měření při těžbě* [Autor]
- Graf č. 6: *Zásoba v porostu 306 F 11 podle jednotlivých metod* [Autor]
- Graf č. 7: *Rozdělení četností do tloušťkových intervalů v porostu 41 D 12 – měřeno kosou* [Autor]
- Graf č. 8: *Výšková struktura stromů v závislosti na jejich tloušťce v porostu 41 D 12*
- Graf č. 9: *Vyrovnání výšek měřených v porostu 41 D 12 různými funkcemi* [Autor]
- Graf č. 10: *Rozdělení četností do tloušťkových intervalů po 4 cm v porostu 41 D 12* [Autor]
- Graf č. 11: *Zásoba v porostu 41 D 12 podle jednotlivých metod* [Autor]
- Graf č. 12: *Porovnání vyrovnání výšek Michajlovovou křivkou podle porostů* [Autor]
- Graf č. 13: *Zásoba porostů podle jednotlivých metod* [Autor]

## <span id="page-10-0"></span>**ÚVOD**

V současné době je v lesním hospodářství měření a výpočet dendrometrických veličin velmi diskutovaným tématem. S rozvojem digitálních pomůcek pro měření roste snaha o maximální zpřesnění naměřených a vypočtených dendrometrických veličin.

Moderní elektronické pomůcky jsou nástrojem na zvýšení efektivnosti měření a vylepšení doposud dosahované přesnosti. V České republice jsou nyní v oblasti dendrometrie průkopníkem ve využívání těchto pomůcek na měření dendrometrických veličin Lesy České republiky s.p. Ty v současnosti využívají především digitální výškoměry a elektronické průměrky se softwarovým programem vytvořeným speciálně pro tento subjekt.

V posledních letech jsou v lesnictví rozvíjeny především dva směry měření. Měření v porostech tzv. "na stojato" a to hlavně za účelem plánování dalších činností v porostu, především tedy těžby (výše těžby, vhodná technologie, potřebná velikost skládek, odbyt…). Při dalším měření je často kladen větší důraz na přesnost, protože se jedná o měření při těžbě, respektive po těžbě. Toto měření je prováděno především za účelem evidence a prodeje. Bakalářská práce byla provedena právě za účelem posouzení jednotlivých metod měření mezi sebou v různých závislostech.

## <span id="page-10-1"></span>**1. CÍLE PRÁCE**

Cílem práce bylo ověřit možnosti nejmodernějších technologií používaných při měření zásob porostů a poukázat na rozdíly mezi nimi a dnes již spíše historickými metodami. Výsledky bakalářské práce by měly napovědět a napomoci subjektům pohybujícím se v lesním hospodářství při jejich rozhodování, kterou metodu měření je pro daný subjekt vhodné použít. Zvolení vhodné metody pak může subjektům pomoci se připravit na prodej dřeva. Lze tedy se správně stanovenou metodou dosáhnout dat, na jejichž základě lze předběžně domluvit odběratele, výši těžby, či jiné pro subjekt hospodařící se dřevem důležité charakteristiky.

## <span id="page-11-0"></span>**2. LITERÁRNÍ REŠERŠE**

#### <span id="page-11-1"></span>**2.1. Historie a vývoj dendrometrie**

Dendrometrie je jednou ze základních lesnických věd zabývajících se způsoby zjišťování, zpracovávání a vyhodnocování veličin charakterizujících dřevní hmotu, porosty a jiné lesní i nelesní celky. Výsledky dendrometrie jsou často zpětně vyhodnocovány a v návaznosti s nimi je upravováno hospodaření v lesích, což se týká především způsobu pěstování lesa, odborných těžebních zásahů, druhových skladeb, prostorových uspořádání a dalších. Zpětné vyhodnocování je důležité ve všech vědách, v pěstování lesů lze z výsledků způsobu hospodaření vyvodit závěry až po několika desítkách, v častých případech až stovkách let. V dnešní době je v České republice na většině plochy určené k plnění funkce lesa [§ 3 zákona č. 289/1995 Sb. lesní zákon] (především tedy v lesích hospodářských) kladen důraz na co největší produkci v co největší kvalitě a na co nejmenší ploše. Nelze však opomenout i mimoprodukční funkce těchto ploch. Pokud jsou upřednostněny mimoprodukční funkce lesa, neznamená to nutně, že produkce a její určení je bezpředmětné. V případě že dojde k omezení hospodaření či poškození vnějšími vlivy, je často vhodným ukazatelem právě výše ztracené nebo nedosažené produkce. Právě určení produkce, od které se vlastně celé vyhodnocování odvíjí, je úkolem dendrometrie. Objem neboli produkce je v dendrometrii považován za nejdůležitější veličinu.

V lesnictví je často objem zaměňován za synonymum hmota. Dřevní hmota byla stanovována již odedávna. V podstatě byla ale až do konce 18. stol. odhadována okulárně [Korf et al., 1972]. Postupem času se metody zjišťování objemu výrazně měnily, od počítání odvezených povozů, přes první krychlící tabulky až po metody dnešní doby.

Velkým převratem v dendrometrii byl v roce 1828 Huberův vzorec, počítající s obsahem kruhu odpovídající průměrem průměru výřezu v polovině jeho délky a délkou výřezu. Tento vzorec je používán v lesnické praxi dodnes. Výhodou Huberova vzorce je především poměr jednoduchosti a dosažené přesnosti.

S technickým rozvojem po druhé světové válce došlo mimo jiné i v dendrometrii ke znatelnému pokroku. Při konstrukci dendrometrických tabulek se upustilo od graficko-

počtářských postupů. Ty nahradilo vyjádření vztahů mezi dendrometrickými veličinami regresními rovnicemi a tvorba matematických modelů [Šmelko, 2000].

V posledních desetiletích dochází k přechodu od zavedených způsobů měření, ty jsou postupně nahrazovány digitálními metodami. Průnik digitálních technologií souvisí s možnostmi výpočetní technologie, která dosáhla velkého rozvoje především v poslední době. Dřívější metody měření vzdálenosti krokováním, nebo pomocí pásma, jsou dnes nahrazovány laserovými nebo ultrazvukovými dálkoměry. Průměrkování analogovými, parabolickými průměrkami je nahrazováno digitálními průměrkami, které již zásoby porostů po průměrkování dokáží počítat samy. Tyto průměrky také často dokáží pomocí funkce Bluetooth komunikovat s digitálními výškoměry, popřípadě jinými zařízeními. V dnešní době s použitím aktuálních zařízení je tedy pro člověka zjišťování zásob porostů často úplně bez použití jediného výpočtu. Nutno podotknout, že i přes veškeré moderní přístroje jsou někdy při výpočtech stále používány vzorce vzniklé v minulém, předminulém či dřívějších stoletích.

#### <span id="page-12-0"></span>**2.2. Rozdělení dendrometrických veličin**

Dendrometrie pro vyjádření charakteristik výřezu, stromu či porostu využívá různých veličin. Většina těchto veličin má i své jednotky, pak je tedy nazýváme kvantitativními (např.: objem – m<sup>3</sup>, výška – m,...), ale některé veličiny jsou tzv. "bezrozměrné", slouží většinou na vyjádření kvality, a proto jim také říkáme kvalitativní (bonita, druh dřeviny,…).

Dendrometrické veličiny lze rozdělit do několika skupin. Podle toho, zda se týkají jednotlivých stromů nebo celých porostů, rozlišujeme veličiny porostní a stromové.

#### *2.2.1. Stromové veličiny:*

<span id="page-12-1"></span>Jsou veličinami, které se zabývají a charakterizují pouze jednotlivý strom. Mezi stromové veličiny patří objem, výška, atd. Stromové veličiny lze získat měřením, výpočtem, popřípadě odhadem.

#### *2.2.2. Porostní veličiny:*

<span id="page-12-2"></span>Vztahují se na celé porosty, ať už malé či větší, porostní skupiny či etáže. Lze je vztáhnout na celou plochu porostu, nebo je lze přepočítat na danou plochu (ar, ha, km<sup>2</sup>). Je možné

je přepočítat i na průměrný strom, který se používá v dalších výpočtech. Mezi porostní veličiny řadíme například zakmenění, zastoupení dřevin, objem celého porostu atd.

#### <span id="page-13-0"></span>**2.3. Dendrometrické veličiny:**

Délka a výška – jsou často nezbytnými veličinami na stanovení objemu kmene. Délka a výška jsou vyjadřovány v metrech, decimetrech nebo v centimetrech. Pro dendrometrii je často dostačující počítat s celými centimetry, někdy dokonce postačí i celé metry.

#### *2.3.1. Délka*

<span id="page-13-1"></span>Délka je měřena pásmem, měřičskými latěmi, metrovkou, různými dálkoměry či krokováním. V lesnictví je nejčastěji používáno ocelové pásmo s dílky po 1 cm, délku lze ale také měřit plátěným pásmem [Šmelko, 2000]. Měřičské latě jsou méně časté a spíše nepraktické do lesních porostů pro jejich sníženou manipulaci v důsledku délky až 6 metrů. Bývají vyrobeny z lehkých slitin či ze dřeva.

Na měření vzdáleností se používají v dnešní době již především dálkoměry či krokování. Dálkoměry lze rozdělit do dvou skupin. První skupinou jsou dálkoměry založené na principu laseru. Nazývají se také pulzní laserové dálkoměry. Tyto dálkoměry pro změření vzdálenosti využívají zpoždění pulsu laserového paprsku [Štěno, 2012] (rozdíl doby vyslaní paprsku a přijmutí odraženého paprsku). Druhou skupinou jsou pak ultrazvukové dálkoměry. Tyto dálkoměry jsou vhodnější pro použití v hustších porostech, protože není podmínkou přímá viditelnost k cíli na rozdíl od laserových dálkoměrů. Při měření ultrazvukovým dálkoměrem je třeba mít na cíli umístěnou aktivní elektronickou odrazku tzv. transpondér (generátor a receptor ultrazvukového signálu) [Kuželka et al., 2016]. Všeobecně lze říci, že ultrazvukový dálkoměr je přesnější, avšak lze ho použít pouze na kratší vzdálenosti.

#### *2.3.2. Výška*

<span id="page-13-2"></span>Výška stromu je definována jako vzdálenost dvou rovnoběžných rovin vedených kolmo na osu kmene, z nichž jedna prochází patou kmene a druhá vrcholem stromu [Kuželka et al., 2016]. Výšku nelze měřit pásmem, krokováním ani jinými metodami, při kterých je třeba dostupnost obou konců měřeného kmene, s výjimkou malých stromů zpravidla do 5 metrů. Proto je pro stanovení výšky často využíváno nepřímé měření – odvození od jiných měřených veličin [Kuželka et al., 2014].

Nepřímým měřením lze výšku zjistit dvěma způsoby, buď geometricky či trigonometricky. Geometrický způsob počítá s podobností trojúhelníků. Metody založené na podobnosti trojúhelníků jsou velice jednoduché, avšak kvůli své jednoduchosti nedosahují vysoké přesnosti.

Měření výšky lze rozdělit podle dvou základních principů, na jejichž základě se měření provádí:

a) Geometrický princip s využitím podobnosti trojúhelníků.

Úplně nejjednodušší metodou je způsob, při kterém má měřič viditelnou patu a vrchol měřeného stromu a má k dispozici lať. Měřič lať drží tak, aby vzdálenost od oka k zápěstí byla stejná, jako vzdálenost od zápěstí k vrcholu latě. Mezi rukou a latí by měl být pravý úhel [Kokavec, 2015]. Měření pak probíhá tak, že měřič odstupuje od stromu do takové vzdálenosti až do doby, kdy pohled na vrchol stromu bude ve stejném směru jako pohled na vrchol latě. Výška stromu je pak rovna vodorovné vzdálenosti od měřiče ke stromu a zvětšená o výšku od země k bodu, kam směřoval vodorovný pohled měřiče. Tento způsob měření výšky se svou přesností pohybuje kolem 90% [Kokavec, 2015].

Christenův výškoměr je jednou z metod měření výšky na principu podobnosti trojúhelníku. Christenův výškoměr je pravítko o známé délce s hyperbolickou stupnicí. K samotnému měření je ještě potřeba záměrná lať, přiložená k měřenému stromu. Samotné měření probíhá tak, že měřič si o strom opře záměrnou lať a s Christenovým výškoměrem odstupuje od stromu až do vzdálenosti, kdy se strom vejde do vymezeného úseku na pravítku. V té chvíli musí měřič odečíst z pravítka úsek, který zaujímá lať opřená o měřený strom. Výška stromu je pak odvozena na základě podobnosti trojúhelníků poměrem – výška stromu *h* : délka pravítka *d* = délka latě *h<sup>x</sup>* : úsek pravítka odpovídající délce latě *dx*. Výška stromu je pak rovna:

$$
h = h_x * \frac{d}{d_x}
$$

Christenův výškoměr je velice jednoduchou metodou a nelze jí upřít výhody v podobě nepotřeby měření odstupové vzdálenosti a téměř bezvýznamnost sklonu při měření společně s její možností měření výšky v podstatě v každém porostu. Při

měření výšek tímto způsobem je nutné hlídat tři body, což může vést ke vzniku chyb. Dalším problémem je nestejné rozdělení stupnice na výškoměru [Kuželka et al., 2016].

b) Trigonometrický princip s využitím goniometrických funkcí.

Na rozdíl od předchozích způsobů je třeba u všech trigonometrických způsobů znát délku vodorovné přímky spojující výškoměr se stromem a také velikosti dvou úhlů, které svírá již zmiňovaná vodorovná přímka s šikmými vzdálenostmi k patě a vrcholu stromu. Právě na základě trigonometrického principu jsou postaveny všechny moderní přístroje používané v lesnictví na stanovení výšky stromu. Přístroje na měření výšky trigonometrickým způsobem lze rozdělit do dvou skupin.

První skupinou jsou výškoměry analogové, mezi takové patří například Blume – Leiss, Haga, či Suunto. Tyto výškoměry mají předem stanovenou odstupovou vzdálenost, tudíž se zpravidla výška odečítá z příslušné stupnice. Výhodou je jednoduchost samotného měření. Na úkor této jednoduchosti je ale nutnost změřit přesnou odstupovou vzdálenost a z ní měřit výšku. Měření výšky může být v některých hustých porostech problém, protože měřič nemusí vždy zrovna v příslušné vzdálenosti dobře vidět na patu i špičku stromu. V dnešní době dochází spíše k jejich nahrazování výškoměry z druhé skupiny.

Druhou skupinou jsou přístroje, které dosáhly největšího rozvoje v posledních letech. Jsou jimi přístroje digitální, které počítají výšku stromu z jakékoliv rozumně zvolené odstupové vzdálenosti (např.: 15-50 m). Tyto přístroje využívají na vypočtení výšky stromu goniometrické funkce. Měření s moderními digitálními přístroji je jednoduché a oproti analogovým přístrojům často i přesnější. Mezi digitální výškoměry patří například Vertex IV, což je přístroj používající pro zjištění odstupové vzdálenosti ultrazvuk. Jeho nevýhodou je tedy nutnost instalovat na měřený objekt transpondér. Tento výškoměr disponuje mimo jiné i schopností změřit aktuální teplotu a oproti předchozí verzi dokáže komunikovat přes Bluetooth. Při přímém měření je minimální dosah ultrazvuku 30 – 40 m, při použití transpondéru na 360° dosah klesá na přibližně 20 m [Marušák et al., 2009]. S tímto přístrojem lze měřit výšku, úhly, sklon a vzdálenost, změřená data lze i dále odeslat do jiných přístrojů pomocí Bluetooth.

Vertex Laser je novější přístroj, mimo jiné má na rozdíl od Vertex IV i laserový dálkoměr, to znamená, že měřič má možnost si při měření vzdálenosti vybrat z měření pomocí laseru či ultrazvuku s pomocí transpondéru.

Výškoměr HEC (Haglöf Electronic Clinometer) se svou velikostí řadí k menším přístrojům, avšak v lesnictví je používán velmi často. Přístroj HEC se používá při měření výšek a sklonů. Stejně jako ostatní moderní výškoměry nepotřebuje fixní vzdálenost na měření výšky stromů. Nemá však v sobě ani žádný dálkoměr a tudíž se šikmá vzdálenost do přístroje zadává. Přístrojem se měří úhly potřebné k výpočtu výšky stromu a přístroj ji na základě těchto vstupních údajů vypočte [Marušák et al., 2009]. Jeho výhodou je bezesporu i možnost měřit výšku ve velice členitém terénu - stačí pouze změřit úhly.

Nejnovější verze přístroje je navíc vylepšena o možnost vypočítat vzdálenost stromu od měřiče. Měřič si na měřeném stromě udělá značku ve výšce dvou metrů od země a poté odstoupí do vhodné vzdálenosti pro měření výšky. Postupně měřič cílí na patu stromu, značku ve výšce dvou metrů od země a vrchol stromu. Přístroj vypočte vzdálenost i výšku a zobrazí je na displeji. [Forestry Instruments, 2016]

Výškoměr Nikon Forestry PRO je další z výškoměrů využívající laserový dálkoměr ke zjištění vzdálenosti. Dále má v sobě zabudován sklonoměr, díky němuž lze měřit výšky, které přístroj vypočítá. Výrobcem je japonská firma Nikon, zabývající se výrobou optických a měřících přístrojů [Kuželka et al., 2016].

Výškoměr TruPulse je výrobkem americké společnosti Laser Technology Inc. Měří šikmé vzdálenosti a úhly, ze vstupních dat může vypočítat výšku a vodorovnou vzdálenost. TruPulse 360 má navíc zabudován i elektronický kompas a je tudíž schopen měřit i horizontální úhly a azimut [Kuželka et al., 2016].

Výškoměry řady Vertex a TruPulse mají navíc schopnost bezdrátového přenosu naměřených dat do registračních průměrek či terénních počítačů, což je při měření bezesporu výhodou.

#### *2.3.3. Tloušťka*

<span id="page-16-0"></span>Tloušťka je dalšízákladní dendrometrickou veličinou. Tloušťkou příčného průřezu kmene *d* se rozumí vzdálenost dvou rovnoběžných tečen vedených protilehlými body na obvodu průřezu kmene [Kuželka et al, 2016]. Rozeznává se několik, pro dendrometrii základních

tlouštěk. Asi nejznámější tloušťkou je *výčetní tloušťka*. Ta se nachází ve výšce 1,3 metru od země, používá se především při měření stojících stromů, vychází z ní většina metod stanovení objemu stojících stromů. Tato tloušťka se označuje *d1,3*. Dalšími základními tloušťkami je ta, která se nachází na nejtlustším respektive nejtenčím konci kmene. Tyto tloušťky se nazývají také průměr čela, respektive čepu, a značí se *dmax* ,respektive *dmin*. Asi nejpoužívanější tloušťkou na výřezech je tzv. střední průměr, střední tloušťka neboli tloušťka v polovině výřezu. To je tloušťka nacházející se uprostřed výřezu, (u čtyř metrového výřezu ve dvou metrech). Tato tloušťka se označuje jako *d1/2*. V dendrometrii se používají ještě další tloušťky, avšak ne tak často jako tyto čtyři tloušťky.

Z tloušťky také vychází tzv. kruhová základna označována *g*. Kruhová základna je plocha příčného průřezu kmene. Nejzákladnější kruhovou základnou je ta, která je odvozena od výčetní tloušťky nacházející se ve výšce 1,3 metru. Je také označována jako *výčetní kruhová základna.* [Kuželka, 2016].

Pro výpočet výčetní kruhové základny platí vzorec:

$$
g = \pi \cdot r^2
$$

nebo také pro dendrometrii praktičtější:

$$
g=\frac{1}{4}\pi\cdot d^2
$$

Tloušťku lze ji zjistit přímým měřením, nebo vypočtením, například z obvodu. Při výpočtu z obvodu je použit vzorec pro výpočet obvodu kruhu tj.:  $o = \pi \cdot d$ . Tloušťku pak lze odvodit takto:  $d = \frac{0}{\pi}$ . Obvod lze měřit různými způsoby. Jedním ze způsobů měření obvodu je pomocí tzv. krejčovského metru. Lze také použít provázek, který je pak přeměřen na metru, nebo je jiným způsobem zjištěna jeho délka. Pro měření obvodu existuje i speciální pásmo, které má na jedné straně stupnici pro obvod a na druhé straně stupnici pro již přepočítanou tloušťku [Kokavec, 2015]. Při zjišťování obvodu u větších kmenů je potřeba zpravidla více pracovníků. Metodou zjišťování obvodu vzniká vždy kladná chyba zapříčiněna tím, že je počítáno s kruhem, ale kmen netvoří nikdy dokonalý kruh. Kruh je takový geometrický útvar, který má při daném obvodu největší průměr, tudíž skutečný obsah kmene na průřezu nemůže být nikdy roven obsahu kruhu o stejném obvodu [Korf et al, 1972].

Pro přímé měření tloušťky se nejčastěji používají lesnické průměrky. Lesnické průměrky jsou nejčastěji vybaveny dvěma rameny, z nichž jedno je pohyblivé po pravítku se stupnicí. Ramena průměrky by měla s pravítkem svírat pravý úhel a pohyblivé rameno by mělo jít bez problémů posunovat po pravítku. Nemělo by ale být příliš volné, aby nedocházelo k možnosti změření špatného průměru v důsledku nedodržení pravého úhlu na pohyblivém rameni průměrky [Kuželka, 2016].

Existují ale i takové průměrky, které nemají žádnou část pohyblivou – parabolické průměrky. Pro parabolickou průměrku se v českých poměrech vžil název "kosa", pod kterým je také dále uváděna. Průměrky bez pohyblivých ramen mívají často stupnici rozdělenou na čtyřcentimetrové intervaly, které jsou označovány jejich střední hodnotou (interval 22 je od 20 cm do 23,9 cm). Tyto intervaly bývají barevně odlišeny pro jejich lepší odečítání. Odečítání se provádí "od oka" [Korf et al, 1972]. Pohled na odečítání ze stupnice by měl být rovnoběžný s prvním ramenem průměrky dotýkajícím se stromu na opačné straně, než kde probíhá odečítání. Od průměrek s nepohyblivými rameny je v posledních letech ustupováno, protože je složité dosáhnout s nimi požadované přesnosti v důsledku nepřesného odečítání,zapříčiněného nerovnoběžným pohledem s prvním ramenem průměrky. Jejich výhodou je praktičnost. Bývají velmi lehké (materiál je překližka, lehká slitina či plast). Svými rozměry jsou velice praktické, pro měřiče je práce s nimi často pohodlnější než s jinými průměrkami s pohyblivými rameny.

V současnosti se vývojem taxačních průměrek pro měření stojících stromů zabývá několik firem. Největšími výrobci jsou švédská firma Haglöf a finský SAVCOR (MASSER). V ČR jsou již od poloviny devadesátých let minulého století nejvíce používané průměrky od výrobce Haglöf Sweden AB. Jejich dominanci potvrdila i smlouva o rozsáhlé dodávce a SW podpoře uzavřená v roce 2013 s podnikem Lesy České republiky s.p.

Základní a nejjednodušší analogovou průměrkou od téhož výrobce je lesnická průměrka Mantax Blue. Je vyrobena z lehké slitiny a z tvrdých modrých plastů. Na pravítku má natištěnou stupnici v centimetrech, rozdělenou na milimetry. Průměrka Mantax Black je vylepšenou verzí předchozí průměrky, její výhodou jsou již sklopná ramena zaručující lepší skladovatelnost, popřípadě přepravu. [Kuželka et al, 2016].

Moderní technologie reprezentují digitální průměrky vybavené terminálem, ty jsou již schopné komunikovat s výškoměrem či jinými zařízeními přes funkci Bluetooth či IR port. Díky získaným výškám a změřeným tloušťkám jsou moderní digitální průměrky schopné už v porostu spočítat objem měřených stromů, samozřejmě jejich počet a podle zadávání i dřeviny. Dnes již nevyráběná, ale stále používaná průměrka **Mantax Digitech** je jednou z nejjednodušších elektronických průměrek. Díky své jednoduchosti je i cenově dostupnější, a tudíž z elektronických průměrek nejrozšířenější. Průměrka je ovládána pomocí tří tlačítek a hodnoty jsou zobrazovány na jednořádkovém displeji. Interní paměť průměrky je schopna zaznamenat kolem 8000 hodnot. Software je neměnný a odesílání dat se provádí pomocí IR portu či rádia. Strukturu ukládání dat nelze změnit. Tato průměrka nezvládá výpočet dendrometrických veličin. Pro jejich výpočet je uživatel nucen použít software osobního počítače [Ryšánek, 2016]. V současnosti je nahrazena vyspělejší verzí **MDII** (Mantax Digitech II. generace), která v mnoha směrech lépe vyhovuje současným komunikačním trendům. Disponuje již pěti tlačítky a víceřádkovým monochromatickým displejem. Na rozdíl od předchozí verze je zde odnímatelný terminál, který lze připojit k různě dlouhým měřícím stupnicím či jiným zařízením. Terminál obsahuje vlastní jednoduchý operační systém a možnost vytváření vlastních názvů dřevin, mazání a prohlížení jednotlivých záznamů. Přenos dat probíhá pomocí USB, Bluetooth či IR portu. Mantax Digitech II reaguje na rozvoj dotykových telefonů, tabletů aj., a tudíž s ní lze okamžitě ukládat změřená data do již zmiňovaných přístrojů pomocí funkce Bluetooth. Data je pak možné poslat pomocí SMS, či je sdílet přes mobilní sítě nebo datová úložiště. [Forestry Instruments, 2016]

Průměrka **Digitech Professional** je v současné době, právě díky podniku LČR, v našich podmínkách nejrozšířenějším modelem. Jedná se o plně programovatelný terminál se širokými možnostmi využití. Je schopen s danými aplikacemi například vypočítat objem měřených stromů, či upravovat jednotlivé údaje. Pro měřiče je tudíž velkou výhodou, že ze změřených dat zjistí potřebné taxační veličiny, tj. porostní zásobu a parametry středního kmene, přímo v daném porostu. I tento model je ale v současné době nahrazen inovovaným modelem **DPII**, (Digitech Professional II.generace), který je, při zachování všech výhod a praktických vlastností svého předchůdce, subtilnější a lehčí. Přibylo tlačítko enter pro potvrzování měřených hodnot ukazováčkem pravé ruky,

možnost pracovat s terminálem odděleným od stupnice a řada dalších praktických vylepšení. Pro komunikaci s PC pomocí USB už není potřeba žádný speciální program, terminál se připojuje jako běžná externí "flash" paměť.

Finský výrobce Masser rozhodně nijak nezaostává za výrobcem Haglöf a prezentuje se např. průměrkou Masser Sonar, která není jen průměrkou, ale obsahuje i ultrazvukový dálkoměr a přesný elektronický sklonoměr schopný měřit výšky. K průměrce lze připojit i GPS jednotku přes Bluetooth a díky ní lze zaznamenávat polohu jednotlivých stromů v porostu. Terminál průměrky je schopen při měření vybírat i vhodné vzorníky k doplnění výšek, či lze zobrazit graf naměřených tlouštěk [Kuželka et al, 2016].

Dalším zařízením zajišťující měření jednou rukou je Masser Racal TWC. Zařízení je založeno na jednoduchém principu měření úhlu. Průměrka má dvě pohyblivá ramena, která se při nasunutí na strom rozevírají pomocí koleček, jež zajišťují plynulé a pohodlné rozevření po obvodu kmene. Díky rozevíratelným ramenům a třem snímačům lze s touto průměrkou měřit i stromy s tloušťkou dva metry [Kuželka et al, 2016].

Pro měření na nepřístupných místech lze využít tzv. "Gator Eyes", což jsou speciální laserová ukazovátka, připevněná na ramena průměrky, s nimi lze do určité vzdálenosti efektivně měřit i bez přímého kontaktu se stromem. Vzdálenost je pak ovlivněna především pohybem měřičových rukou, schopnost dosáhnout požadované přesnosti při cílení na okraje měřeného kmene je závislá především zkušeností a dovedností uživatele. Gator Eyes lze připevnit na průměrky Digitech Professional a Digitech Professional II [Kuželka et al, 2016].

#### *2.3.4. Objem*

<span id="page-20-0"></span>Jak již bylo zmíněno, objem je z produkčního hlediska nejdůležitější dendrometrickou veličinou. Rozlišujeme několik druhů objemů. Objem celého stromu, neboli objem stromový, vyjadřuje objem nadzemní části stromu, avšak bez asimilačních orgánů. Pokud by se ke stromovému objemu přidal objem asimilačních orgánů, vznikl by objem nazývaný biomasa [Šmelko, 2000]. Objem hroubí zahrnuje veškerou nadzemní hmotu s průměrem čepu (tenčí konec) větším než 7 cm. Opakem je objem nehroubí (část stromového objemu, která má průměr na silnějším konci do 7 cm). Objem kmene vyjadřuje veškerou hmotu kmene v jeho ose od země až po vrchol [Šmelko, 2000].

Objem lze také rozdělit podle toho, je-li vyjádřen včetně kůry, či bez ní. Objem bez kůry lze zjistit několika způsoby. Pokud je dřevo měřeno již bez kůry, pak i samotný objem,za předpokladu použití Huberova, Smalianovova, Newtonova či dalších vzorců, vychází bez kůry. Při použití krychlících tabulek na výpočet kulatiny, nebo tzv. teplických tabulek, se používá průměr změřený v kůře, avšak výsledek je vyjádřen v m<sup>3</sup> bez kůry.

Tloušťku kůry lze vyjádřit podle vzorce:

$$
2k = p_0 + p_1 * d_{sk}^{p_2}
$$

Kde *p0*, *p1*, *p<sup>2</sup>* jsou parametry funkce závislosti tloušťky na průměru stanovené v Doporučených pravidlech pro měření dříví (2008) pro měření a třídění dříví pro jednotlivé dřeviny, stanovené speciálně pro příslušnou dřevinu. A *dsk* je průměr výřezu měřený v kůře.

Průměr výřezu je měřený s kůrou (kůra je po celém jeho obvodu), tloušťka kůry je při měření průměru výřezu měřena dvakrát. Tudíž výše zmíněný vzorec počítá dvě tloušťky kůry.

Pro odpočet kůry u stojících stromů se pro odhad porostních zásob pro potřeby LHP/LHO používá koeficient stanovený vyhláškou č. 84/1996 Sb., § 7 písm. L, o lesním hospodářském plánování, který je pro jehličnaté dřeviny 0,90909, pro listnaté 0,86956.

Výpočet objemu lze rozdělit do tří skupin. Pravděpodobně nejjednodušším způsobem je výpočet objemu jednotlivých výřezů. Druhou skupinou je myšleno stanovení objemu na skládce, respektive na hráních, či jinak skupinově měřený objem výřezů. Poslední skupina zahrnuje veškeré způsoby stanovení objemu stojících stromů, či jejich rekonstrukce z pařezů.

1. Objem jednotlivých výřezů.

Výřezy vznikají při těžbě dřeva. Jsou to kmeny, které jsou již nějak opracovány, respektive nejčastěji odvětveny a pokráceny, či je odříznuta špička. Stanovení objemu jednotlivých výřezů bývá často přesnější než ostatní metody, avšak záleží na zvoleném vzorci, či způsobu výpočtu objemu. Jednoznačně lze říci, že k jednotlivým výřezům má měřič dostatečný přístup a velice často lze změřit veškeré potřebné hodnoty na stanovení objemu. Přístup k výřezům je zpravidla nejlepší hned po jejich vytvoření, (hned po pokácení, odvětvení a pokrácení). Na skládce, respektive odvozním místě, již k jednotlivým výřezům bývá často přístup omezen, a to především kvůli jejich většímu množství na jedné hráni.

Nejzákladnější metodou stanovení objemu tímto způsobem je podle Huberova vzorce:

$$
V = g_{1/2} * l
$$

Huberův vzorec počítá výřez pomocí středního průměru, tj. tloušťka v polovině jmenovité délky, respektive kruhové základny v polovině jmenovité délky. Tento způsob výpočtu je vhodný na krátké výřezy, na delších výřezech již necharakterizuje příliš dobře tvar kmene. Pro přesnější charakterizaci kmene z hlediska sbíhavosti existuje tzv. Huberův vzorec po sekcích, kde je výřez počítán po jednotlivých sekcích, respektive součet kruhové základny uprostřed sekcí je vynásoben délkou sekce.

Dalším velmi známým vzorcem je Smalianův vzorec:

$$
V = \frac{g_{min} + g_{max}}{2} \cdot l
$$

Smalianův vzorec počítá s kruhovými základnami na čele a čepu. Zcela logicky tak dochází k nadhodnocování spodních částí kmene, kde je křivka spojující hranu čela a čepu konvexní, protože vzorec počítá s přímkou. Naopak v částech kmene, kde je křivka spojující čelo a čep konkávní, by mělo docházek k podhodnocování.

#### Newtonův vzorec:

$$
V = \frac{g_{min} + 4g_{1/2} + g_{max}}{6} \cdot l
$$

Tento vzorec dokáže zohlednit tvar kmene na bázi i u špičky. Největší váhu přikládá na kruhovou základnu v polovině jmenovité délky výřezu, která je násobena 4x oproti kruhovým základnám na čele a čepu, kterým je přikládána váha po 1. Vzorec je přesný, ale poměrně náročný na sběr vstupních dat, a tak se příliš často nepoužívá.

Huberův a Smalianův vzorec dávají přesné výsledky v případě, že tvar měřeného kmene odpovídá válci či paraboloidu. Při použití na komolý kužel či neiloid Huberův vzorec podhodnocuje a Smalianův vzorec naopak nadhodnocuje a jeho chyba je dvakrát větší, než chyba u Huberova vzorce [Cruz De Leon, Uranga-Valencia, 2013].

Další možností stanovení objemu výřezu je pomocí Kubírovacích tabulek - Tabulky a polynomy pro výpočet objemu kulatiny bez kůry. Aby bylo možné z tabulek získat hodnotu o objemu, je nutné změřit střední průměr, tj. průměr v polovině jmenovité délky (v cm) a délku výřezu (v m). Tabulky vyjadřují objem v setinách m<sup>3</sup>. Tabulky jsou určeny pro všechny základní dřeviny vyskytující se v ČR. Pro stanovení objemu je potřeba změřit střední průměr výřezu s kůrou, avšak objem je vyjádřen v m<sup>3</sup> bez kůry [Černý, Pařez, 1995].

Pro výpočet objemu bez kůry podle středního průměru měřeného v kůře lze použít:

$$
V_{bk} = \frac{\pi}{4} * (d_{sk} - 2k)^2 * l * 10^{-4}
$$

Kde *dsk* je střední tloušťka měřená s kůrou, *2k* je tloušťka kůry vypočtena podle vzorce popsaného výše, l je délka. [Svaz zaměstnavatelů dřevozpracujícího průmyslu et al., 2007]

Dalším druhem tabulek jsou Tabulky pro krychlení surového dříví. Jsou založeny na podobném principu jako předchozí tabulky a vyhledává se v nich obdobně podle délky a středního průměru. Objem dřeva je zde vyjádřen v desetinách m<sup>3</sup> [Šimánek, 1990].

2. Objem stromů měřený "na stojato".

Zásoba změřená v porostu ještě před pokácením stromů je velice důležitá pro představu lesníka, těžaře či jiných subjektů v lesním hospodářství. Stanovit co nejpřesněji hmotu, respektive mít rozdíl mezi vytěženou hmotou a změřenou zásobou před těžbou jen v několika procentech, je v současnosti často diskutovaná problematika. I zde často platí skutečnost, že nejjednodušší metoda bývá také až na výjimky nejméně přesná. Zároveň platí, že nejsložitější metoda stanovení zásoby porostu na stojato nemusí být za daných okolností žádoucí. Lze tedy říci, že v lesnictví je snaha skloubit přesnost s jednoduchostí podle možností, ať už finančních či časových. Při stanovení zásoby na stojato obvykle platí, že i sebelépe zvolená metoda je k ničemu při použití nevhodných, nedostatečně přesných, či poškozených pomůcek. Zároveň je ale pravdou, že špatný měřič i s dobrými pomůckami měří obvykle špatně.

Průměrkování může měřič provádět na celém zkoumaném území, respektive na celém měřeném porostu, pak se jedná o celoplošné průměrkování, tzv. naplno. Pokud se měří pouze na předem zvolených plochách, jedná se o práci se zkusnými plochami, neboli stanovení porostní zásoby metodou zkusných ploch. Zkusné plochy, na nichž je změřen objem, jsou přepočítány na celkovou plochu porostu, či celkovou sledovanou plochu.

a) Celoplošné průměrkování a výpočet objemů a zásob ze získaných dat.

Je poměrně časově náročným způsobem stanovení porostních zásob, avšak při správně zvoleném způsobu lze dosáhnout velmi vysoké přesnosti. Analogové průměrkování se nejčastěji provádí se zařazováním jednotlivých kmenů do tloušťkových stupňů podle jejich tloušťky ve výšce 1,3 metru od země. Dnes jsou nejčastější tloušťkové stupně po čtyřech centimetrech, které se nazývají podle střední hodnoty – tloušťkový stupeň 10 je od 8,1 cm do 12,0 cm [Šmelko, 2000]. Změřené tloušťky se zapisují do průměrkovacího zápisníku. Po dokončení průměrkování existuje několik způsobů stanovení celkového objemu průměrkovaného porostu.

Jedním ze způsobů je zpracování zápisníku pomocí Hmotových tabulek ÚLT. Tyto tabulky jsou dvouargumentové, na stanovení objemu je potřeba znát výčetní tloušťku kmene *d1,3* a výšku *l*. Je tedy patrné, že je třeba, aby byla změřena výška pro každý tloušťkový stupeň [Šmelko, 2000]. Výšek by mělo být změřeno 3-7 pro každý tloušťkový stupeň a dřevinu. [Kuželka et al, 2016]. Výšku lze nejlépe stanovit z výšek změřených na vzornících a vyrovnaných pomocí některé ze známých regresních rovnic (Michajlovova, Näslundova, Pettersonova či Korsuňovova) [Kuželka et al, 2016]. Po dosažení všech potřebných vstupních údajů je z tabulek odečtena hmota pro tloušťkové stupně s jejich příslušnými vyrovnanými výškami. Hmota pro jednotlivé tloušťkové stupně je vynásobena počtem kmenů v daném tloušťkovém stupni. Celková hmota měřeného porostu se rovná součtu hmot v jednotlivých tloušťkových stupních [Kuželka et al, 2016].

Dalším ze způsobů je metoda tabulek JHK – jednotné hmotové křivky. Tato metoda využívá střední tloušťky a střední výšky pro stanovení příslušné předdefinované výškové křivky na zatřiďovacím grafikonu. Střední tloušťka je stanovena z výčetní kruhové základny, a to tak, že je spočítána výčetní kruhová základna pro každý tloušťkový stupeň. Tato výčetní kruhová základna je vynásobena počtem kmenů v tloušťkovém stupni. Ze součtu je vytvořen aritmetický průměr, kde dělitelem je počet kmenů. Získané číslo odpovídá průměrné kruhové základně, která je zpět přepočítána na průměr kmene *dg*. Střední výška je stanovena jako aritmetický průměr 20 – 25 výšek stromů s průměrem blízkým střednímu kmeni, vypočítanému podle výše popsaného postupu. [Kuželka et al, 2016]. Podle čísla již zmíněné křivky je z tabulek stanoven objem pro jednotlivé tloušťkové stupně. Objem je vypočten obdobně jako u tabulek ÚLT, a to tedy jako suma součinu hmot tloušťkových stupňů a počtu kmenů jim příslušících.

Velice jednoduchou metodou, avšak doplácející svou jednoduchostí na přesnost, je stanovení objemu pomocí Taxačních tabulek. Aby bylo možné určit objem touto metodou, je třeba znát střední tloušťku a střední výšku porostu pro každou dřevinu, zastoupení dřevin a zakmenění. Hektarová zásoba je určena z tabulek právě podle střední tloušťky a výšky. Vynásobením tabulkové zásoby zastoupením a zakmeněním lze získat skutečnou zásobu porostu, který však nese chybu vzniklou způsobem získání dendrometrických veličin potřebných k této metodě – často kvalifikovaný odhad [Kuželka et al, 2016].

b) Stanovení zásoby pomocí zkusných ploch.

Oblíbeným způsobem zjišťování porostních zásob zvláště v minulých desetiletích je Relaskopická metoda. Lze ji zařadit mezi metody prováděné na kruhových zkusných plochách. Metoda umožňuje poměrně snadno a rychle stanovit kruhovou základnu v porostu na 1 ha. Počet zkusných ploch je závislý na variabilitě porostu a požadované přesnosti. Hlavní pomůckou je optický klín (hranol), který zaručuje vychýlení pozorovaného obrazu (kmene) pod úhlem, který je pro daný hranol konstantní [Laar, Akça, 2007]. Díky vychýlení lze pomocí přesně daného principu vypočítat kruhovou základnu na 1 ha [Šmelko, 2000]. Relaskopická metoda patří mezi metody celosvětově rozšířené. Často je také pojmenována Bitterlichova podle jejího průkopníka. [Korf et al, 1972].

Kruhové zkusné plochy jsou z hlediska matematicko-statistického velmi vhodné a pro vytyčování jsou jednoduché. Díky tomu, že kruh je tvar s nejmenším obvodem v závislosti na obsahu oproti čtverci či obdélníku. Je tudíž pochopitelné, že v kruhových zkusných plochách dochází k menšímu výskytu hraničních stromů. Plochy se vytyčují často o malých rozlohách (několik arů), avšak v porostu se jich vytyčuje více. Velikost kruhových zkusných ploch se volí tak, aby na nich bylo 15 až 25 stromů. Jejich správné rozložení zaručuje relativně přesnou charakterizaci porostu. [Šmelko, 2000].

Pásové zkusné plochy mají oproti předchozím výhodu v jejich jednoduchém vytyčení. Jsou ale méně vhodné z hlediska matematicko-statistických vlastností. Na jejich obvodu vzniká více hraničních stromů, které mohou při špatném zařazení zkreslovat dosažené výsledky. I díky výše zmíněným nevýhodám docházelo v předešlých letech k upouštění od této metody stanovení objemu v porostu [Šmelko, 2000].

Metoda celoplošného počítání stromů a výběrového měření tlouštěk v porostu. Spočívá ve spočítání všech stromů v porostu a změření určité části z nich. Tato metoda se hodí pro porosty, kde je snížené zakmenění zpravidla pod 0,5, protože v těchto porostech jsou předchozí metody neekonomické. Je metodou, která sama o sobě není příliš používaná. [Šmelko, 2000]. Na druhé straně s rozvojem elektronických průměrek, GPS a dalších technologií lze obě výše uvedené historické metody poměrně často adaptovat na nové nástroje. S využitím rychlých kalkulačních metod je možno získat velmi efektivním způsobem poměrně přesné informace přímo v lese.

#### c) Stanovení objemu pomocí elektronických registračních průměrek.

S vývojem technologií a možností dnes již měřit průměr kmenů digitálními registračními průměrkami s přesností na mm (Digitech Professional), byly rozvíjeny metody používající na výpočet hmoty kmene přesný změřený průměr. Tuto metodu lze nazvat metodou objemových rovnic. Dnes u nás nejčastěji využívané objemové rovnice jsou ty, které byly sestaveny Petrášem a Pajtíkem v roce 1991 [ČSOT, 1991]. Tyto rovnice využívá i softwarový program vytvořený pro Lesy České republiky s.p. vkládaný do průměrek Digitech Professional LCRTax 1.03 a novější. Program LCRTax

1.03 se skládá ze dvou modulů, z nich první je modul pro celoplošné průměrkování v terminálu pod názvem *Průměrkování naplno,* druhý je pro stanovení objemu při vyznačování probírek v terminálu pod názvem *Počet kmenů a vzorníky*. Nejnovější verze programu, konkrétně LCRTax 1.05, je navíc rozšířena o modul *Pařezy* [Silvi Nova CS, 2016].

Modul *Průměrkování naplno* slouží pro celoplošné průměrkování porostů s digitálními průměrkami a ukládání do terminálu. Při průměrkování je mimo jiné lze v průměrce nastavit druh dřeviny a kvalitu stromu. Při průměrkování je třeba také změřit výšky na vzornících a výšku poté přiřadit v terminálu k danému kmeni. Terminál je schopen během průměrkování zobrazit výškový graf a lze s ním zobrazit po dodání příslušných výšek i celkovou změřenou zásobu porostu. [Silvi Nova CS, 2016].

Metoda *Počet kmenů a vzorníky* je určena především do probírkových porostů, kde měřič vyznačí všechny stromy určené k těžbě. Přitom terminál slouží jako počítadlo a po připojení stupnice je již skutečně zprůměrkováno potřebné množství vzorníků. Terminál vypočte tloušťku a následně objem středního kmene. Vynásobením počtu kmenů z počítadla se získá informace o celkovém objemu vyznačeném k probírce. Výsledkem je informace o celkovém objemu změřeného dříví či hmotnatosti [Silvi Nova CS, 2016]. Objemy jsou počítány opět pomocí objemových rovnic [ČSOT, 1991] a výška je vyrovnána upravenou křivkou podle Michajlova.

Modul *Pařezy* je součástí pouze programového softwaru LCRTax 1.05. Tento modul umožňuje zpětně propočítat jednotlivé stromové objemy, porostní zásobu i střední parametry na základě změřených pařezů, které zůstaly po jeho vytěžení. Vstupními údaji jsou maximální šířka pařezu, šířka pařezu kolmá na maximální, výška pařezu a změřené či vhodným způsobem doplněné výšky (vzorníků) vykáceného porostu [Silvi Nova CS, 2016].

Výstupem po měření je sestava exportovaná do počítače ve formátu *XML* či CSV, který je ve verzi 1.03 rozdělen na dva soubory (jednotlivé kmeny, celkový součet), ve verzi 1.05 je již sloučen do jednoho souboru [Silvi Nova CS, 2016].

3. Objem výřezů měřený v hráních.

Měření objemu v hráních je dalším způsobem stanovení objemu dřeva. Hrání je myšlena skupina výřezů na skládce o stejných parametrech, např.: délka výřezu, tloušťka na čele či čepu, kvalita, či jiné. Stanovení objemu dříví v hráních probíhá na základě změření šířky a výšky hráně a jmenovité délky výřezů, ze kterých je hráň složena. Nejprve je hráň rozdělena na čele či čepu výřezů na "sekce" zpravidla o délce jednoho metru (mohou být i 2 metry). Poté je uprostřed každé z této sekcí změřena výška hráně včetně poslední "neúplné sekce", ve které je opět změřena výška v jejím středu. Objem hráně je pak vypočten podle vzorce:

$$
V = ((h_1 + \dots + h_n) * d + h' * d') * l
$$

Kde *h<sup>1</sup>* - *h<sup>n</sup>* je výška sekce, *d* je délka sekce, *h´* přísluší výšce neúplné sekce a *d´* pak délce neúplné sekce, l odpovídá jmenovité délce výřezů. [Svaz zaměstnavatelů dřevozpracujícího průmyslu et al., 2007]

Aby byl získán objem samotných výřezů, je nutné objem hráně zredukovat příslušným koeficientem (0,64, 0,57 či jiné).

#### <span id="page-28-0"></span>**3. METODIKA**

Na zvolených lokalitách bylo uskutečněno měření jednotlivých stromových veličin (výška a střední tloušťka) pomocí různých dendrometrických pomůcek určených k měření střední tloušťky. Při měření byly pozorovány veličiny ovlivňující uživatele při rozhodování, která z možností stanovení dendrometrických veličin se pro něho stává nejvýhodnější. K posouzení byly sledovány tři základní vlastnosti – časová náročnost, praktická náročnost a přesnost na dvou zvolených porostech mýtního věku.

#### **3.1. Popis sledovaných porostů**

<span id="page-28-1"></span>Měření probíhalo ve dvou mýtních porostech. V obou porostech se provádělo měření pouze na smrku. Porosty se vyskytovaly na západním okraji kraje Vysočina.

Porost – **306 F 11** obhospodařují Lesy České republiky s.p. – konkrétně Lesní správa Pelhřimov, revír Černovice. Lesní hospodářský plán je pro tento revír v platností od 1. 1. 2010 a platí do 31. 12. 2019. Porostní plocha na revíru Černovice tvoří 1202,06 ha, celkem pozemky určené k plnění funkce lesa činí 1222,95 ha.

V hospodářské knize je porost veden jako mýtní kmenovina rozpracovaná obnovními skupinami v několika částech, ve světlinách zmlazení, v proředěných částech buřeň. Hospodářský soubor 1551 – živná stanoviště vyšších poloh – kvalitní smrk (na revíru Černovice celkem 206,03 ha).

Celková výměra porostu činí 4,23 ha. Lesní typ 5S1 – svěží jedlová bučina šťavelová, 5. lesní vegetační stupeň (jedlo-bukový). Porost byl v době tvorby LHP starý 107 let. V porostu je se stoprocentním zastoupením smrk s výčetní tloušťkou 37 cm a výškou 35 m – objem středního kmene tedy odpovídá 1,59 m<sup>3</sup>.

Porost byl vyznačen za účelem domýcení jeho části z důvodu uvolnění přirozené obnovy smrku ztepilého a podsadby douglasky tisolisté. Domýcení bylo provedeno těžební skupinou složenou z dvou těžařů a traktoristy pracujícího s vyvážecí soupravou.

Porost – **41 D 12** obhospodařuje město Černovice, porost tedy patří do obecních lesů. Obecní lesy města Černovic mají celkovou výměru pozemků určených k plnění funkce lesa 175,83 ha, z čehož jsou lesní pozemky 173,23 ha a 2,60 ha je bezlesí.

Porost má výměru 2,63 ha a podle Hospodářské knihy má věk 117 let. Lesní hospodářský plán je v platnosti také od 1. 1. 2010. Lesní typ v porostu je s převahou 5K2 – kyselá jedlová bučina s ostřicí kulkonosnou. Hospodářský soubor 531 – smrková hospodářství kyselých stanovišť vyšších poloh.

V porostu byly zastoupeny dřeviny smrk a borovice. Smrk s 95% zastoupením a borovice s 5% zastoupením. Pro smrk jsou údaje zapsané v Hospodářské knize výška – 31 metrů, výčetní tloušťka – 32 cm, objem středního kmene odpovídá 1,07 m<sup>3</sup>. Pro borovici jsou údaje výška – 29 metrů, výčetní tloušťka – 36 cm, objem středního kmene odpovídá 1,19  $m<sup>3</sup>$ .

#### **3.2. Měření výšek**

<span id="page-29-0"></span>V obou zmiňovaných porostech byly měřeny výšky vzorníků napříč celou tloušťkovou strukturou. Měření probíhalo pomocí přístroje TruPulse. S přístrojem byly měřeny všechny měřené výšky. V porostu bylo vždy nalezeno vhodné místo pro měření výšky stromu daného stromu (viditelnost paty a špičky). Samotné měření probíhalo následovně – změření šikmé vzdálenosti, zacílení na patu kmene a stisknutí tlačítka pro

měření, poté zacílení na špičku a stisknutí tlačítka pro měření. Přístroj provedl výpočet a zobrazil výšku stromu v metrech. Při měření výšek byl souběžně sledován a zaznamenáván čas, potřebný k měření.

#### **3.3. Měření délek**

<span id="page-30-0"></span>Délky pokácených stromů, respektive výřezů z nich vytvořených, byly měřeny lesnickým pásmem. Délka výřezů byla složena z jmenovité délky výřezu a z nadměrku, který činil 2 – 3 %. Nadměrek nebyl do měřených délek započten.

Délky výřezů na skládce a šířky hrání na skládce byly měřeny také lesnickým pásmem. Délky byly opět započítávány bez nadměrku. Šířky hrání byly měřeny a zaokrouhleny na desítky centimetrů.

Výška hrání na skládce byla měřena pomocí speciální měřičské výsuvné latě s přesností na centimetry.

#### **3.4. Měření tlouštěk**

<span id="page-30-1"></span>Zásoba porostů byla zjišťována metodou celoplošného průměrkování. Tloušťky byly měřeny pomocí tzv. kosy a elektronické průměrky Digitech Professional se softwarem LCRTax 1.03. Měření tloušťky kosou bylo prováděno v prsní výšce (1,3 m). Bylo zapotřebí dvou osob, kdy jedna z osob prováděla měření a druhá osoba zapisovala tloušťky hlášené měřičem do tloušťkových intervalů. Stejně jakou měření výšek byl sledován čas potřebný k provedení měření.

Měření tlouštěk průměrkou Digitech Professional bylo prováděno jedním měřičem, protože naměřené hodnoty byly ukládány do terminálu průměrky. Tloušťka byla měřena ve výšce 1,3 m od země. Po změření tlouštěk byly do terminálu průměrky zadány výšky změřené po průměrkování. Opět byl sledován čas potřebný ke změření tlouštěk průměrkou Digitech Professional.

Pro měření pařezů byla využita stejná průměrka Digitech Professional, avšak se softwarovým programem LCRTax 1.05, obsahujícím modul Pařezy pro stanovení zásoby porostu podle pařezů a vhodně odvozených výšek. Na pařezu byla měřena a zadávána do terminálu průměrky největší tloušťka pařezu, tloušťka kolmá na ni kolmá a výška pařezu. Po průměrkování byly přidány i výšky odpovídající výčetním tloušťkám, přepočteným terminálem průměrky. Výšky byly změřeny před těžbou, (stejné výšky byly použity při průměrkování stojícího porostu – pro kosu i průměrku se softwarovým programem LCRTax 1.03). Opět byl měřen čas, po který měření probíhalo.

Výřezy vzniklé při těžbě byly měřeny analogovou průměrkou v polovině jmenovité délky. Měření se skládalo ze dvou na sebe kolmých měření, zaokrouhlovaných na celé cm směrem dolů. Z nich byl vytvořen průměr, který byl opět zaokrouhlován vždy směrem k nižší hodnotě v cm.

## **3.5. Stanovení objemů stromů a zásoby porostu**

#### <span id="page-31-0"></span>Parabolická průměrka + hmotové tabulky

Terénní zápisník s počtem kusů v jednotlivých tloušťkových stupních byl přepsán do MS Excel a k tloušťkovým stupňům byly připsány i změřené výšky. Ze změřených výšek byl vytvořen výškový grafikon, a výšky byly vyrovnány logaritmickou spojnicí trendu. Pro každý tloušťkový stupeň, v němž se vyskytoval alespoň jeden kmen, byla vypočtena vyrovnaná výška pomocí rovnice spojnice trendu. V hmotových tabulkách (ÚLT) byl nalezen objem jednotlivých kmenů s příslušnou vyrovnanou výškou. Výsledná těžená hmota byla součtem součinu hmoty tloušťkových stupňů a počtu kusů v tloušťkových stupních. Výsledná těžená hmota byla v m<sup>3</sup> i s kůrou a tudíž byla pomocí koeficientu 0,90909 "odkorněna".

## Elektronická průměrka se softwarovým programem LCRTax 1.03 – modul průměrkování naplno

Po průměrkování naplno průměrkou Digitech Professional byly do modulu zadány výšky pro příslušné výčetní tloušťky. V terminálu průměrky byly výšky vyrovnány křivkou upravenou Michajlovem. Objem byl pak vypočten terminálem průměrky pomocí objemových rovnic [ČSOT, 1991]. Data z průměrky byla vyexportována do počítače v souborech *XML* a CSV, (po jednotlivých kusech a celkový součet). Soubor *XML* byl vypočten pomocí fakultního serveru *www.prumerka.cz/ws/*, který počítá podle obdobných principů jako terminál průměrky.

#### Elektronická průměrka se softwarovým programem LCRTax 1.05 – modul pařezy

Po změření všech potřebných veličin byl soubor exportován do počítače. Výpočty výšky jsou opět vyrovnány křivkou podle Michajlova a objem je vypočten podle objemových rovnic [ČSOT, 1991]. Naměřená data byla vyexportována do počítače v souboru *XML* a *CSV*, kde byl opět soubor *XML* vypočten pomocí fakultního serveru *www.prumerka.cz/ws/*

#### **3.6. Výpočet objemu pomocí kubírovacích tabulek**

<span id="page-32-0"></span>Přímo v porostu při těžbě proběhlo měření a na základě jmenovité délky a střední tloušťky byl každý výřez zkubírován pomocí kubírovacích tabulek. Výřezy odpovídající kulatině byly kubírovány pomocí Tabulek pro výpočet objemu kulatiny. Ostatní výřezy byly kubírovány pomocí tzv.: Teplických tabulek. Touto metodou byly změřeny a zkubírovány všechny vytěžené kmeny.

#### **3.7. Objem hrání**

<span id="page-32-1"></span>Hráně byly měřeny na skládce. Nejprve byla změřena jmenovitá délka výřezů, které tvořili měřenou hráň. Hráň byla rozdělena na sekce o délce jednoho metru. Při rozměřování jednotlivých sekcí byla zaznamenána šířka hráně. Speciální měřičskou latí byly měřeny výšky hráně uprostřed jednotlivých sekcí i neúplné sekce. Hráně byly měřeny ze dvou stran a výška hráně byla vypočtena ze vzorce:

$$
h = \frac{(h_1 + \dots + h_n) * d + h' * d'}{n * d + d'}
$$

Kde *h<sup>1</sup>* - *h<sup>n</sup>* je výška sekce, *d* je délka sekce, *h´* přísluší výšce neúplné sekce a *d´* pak délce neúplné sekce, *n* odpovídá počtu měřených úplných sekcí.

Objem hráně byl stanoven pomocí jednoduchého vzorce:

$$
V = h * \check{s} * l
$$

Kde *h* je výška hráně vypočtená podle vzorce výše, *š* je průměrná šířka hráně (*š1*+*š2*/2), odpovídá jmenovité délce výřezu.

Objem hráně byl redukován koeficientem 0,64, odpovídajícím smrkovým hráním na lesní správě Pelhřimov podle smlouvy se smluvním partnerem v době těžby porostu 306 F 11 (listopad 2016).

## <span id="page-33-0"></span>**4. VÝSLEDKY**

Vyhodnocení jednotlivých ploch proběhlo samostatně na obou plochách. Dosažené výsledky byly porovnány mezi sebou i v závislosti na použité metodě na obou sledovaných plochách.

## **4.1. 306 F 11**

<span id="page-33-1"></span>V porostu 306F11 bylo měřeno 107 stromů. Všechny stromy byly smrky ztepilé v mýtním věku. Pomocí kosy byly kmeny zařazeny do tloušťkových intervalů. Jejich četnosti jsou vyobrazeny v grafu č. 1.

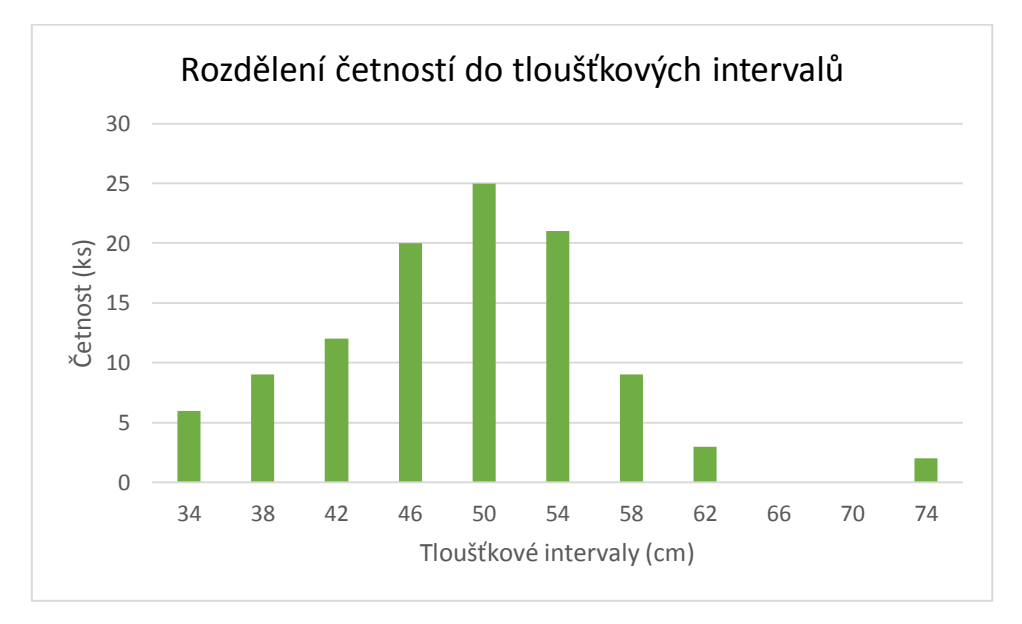

Graf č. 1: *Rozdělení četností do tloušťkových intervalů v porostu 306 F 11 – měřeno kosou* Nejslabší kmen v měřeném porostu byl zařazen do tloušťkového intervalu 34 (32,1 cm – 36,0 cm) Nejsilnější kmen byl pak zařazen do intervalu 74 (72,1 cm – 76,0 cm). Z grafu č. 1 je patrné, že nejvíce kmenů bylo zachyceno v intervalu 50 (48,1cm – 52,0 cm) a při výšce 36 m odpovídá objem jednoho kmene přibližně 3 m<sup>3</sup>.

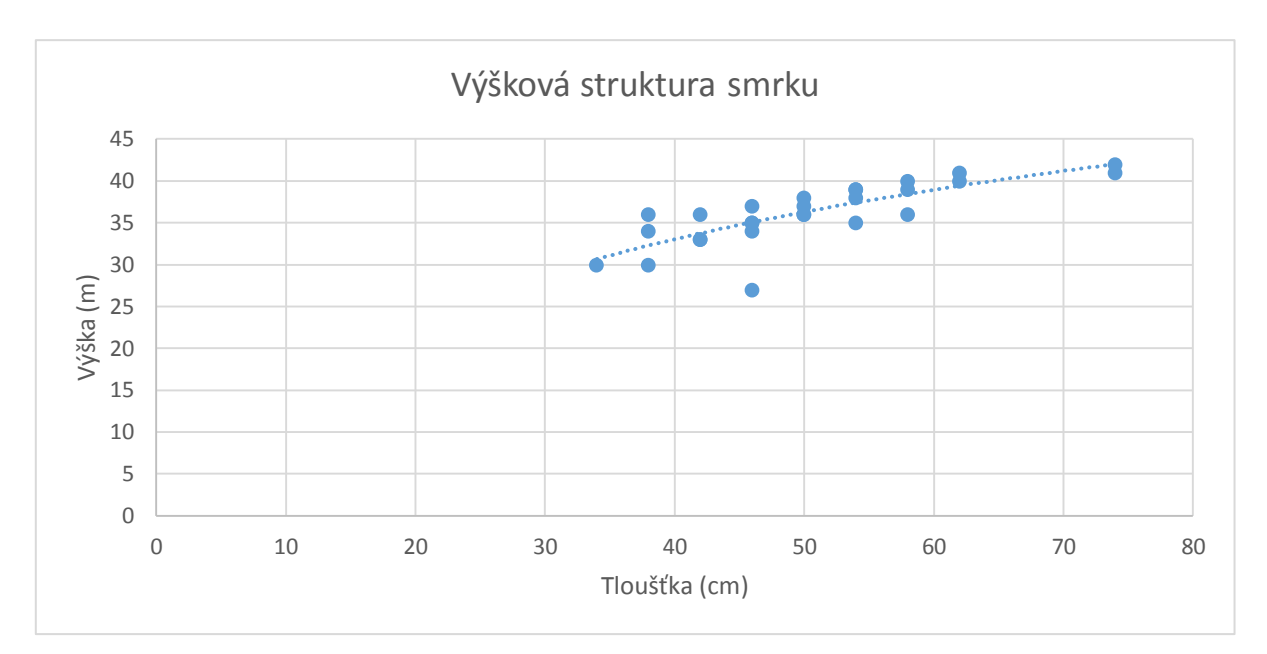

Graf č. 2: *Výšková struktura stromů v závislosti na jejich tloušťce v porostu 306 F 11* Výšky stromů měřené na náhodných vzornících vykazují růst v závislosti na rostoucí tloušťce stromů. Měřená výška se většinou pohybovala od 30 m do 43m.

V grafu je vyobrazena logaritmická spojnice trendu napovídající vývoj závislosti výšky na tloušťce. Funkce je dána předpisem: y = 14,574ln(x) - 20,731.

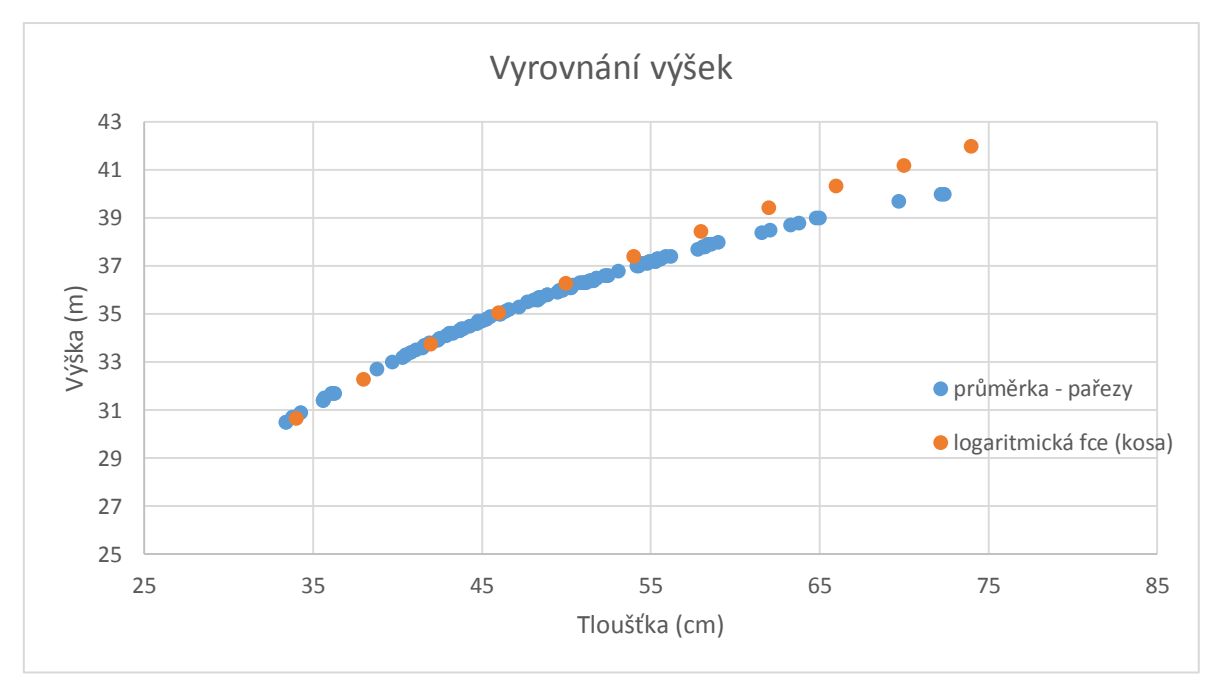

Graf č. 3: *Vyrovnání výšek měřených v porostu 306 F 11 různými funkcemi* Vyrovnání výšek bylo při měření kosou provedeno pomocí obecné logaritmické funkce, oproti tomu při měření pařezů byly výšky vyrovnány křivkou podle Michajlova. Z grafu č.

3 je patrné, že obecná logaritmická funkce stoupá s rostoucí výčetní tloušťkou strměji než křivka tvořená vyrovnanými výškami pomocí Michajlovovy křivky.

Souhrn jednotlivých způsobů měření je vyobrazen v grafu č. 4. Data z elektronické průměrky zde byla zaokrouhlena a zařazena do tloušťkových intervalů po čtyřech centimetrech, aby bylo možné udělat porovnání s měřením pomocí kosy

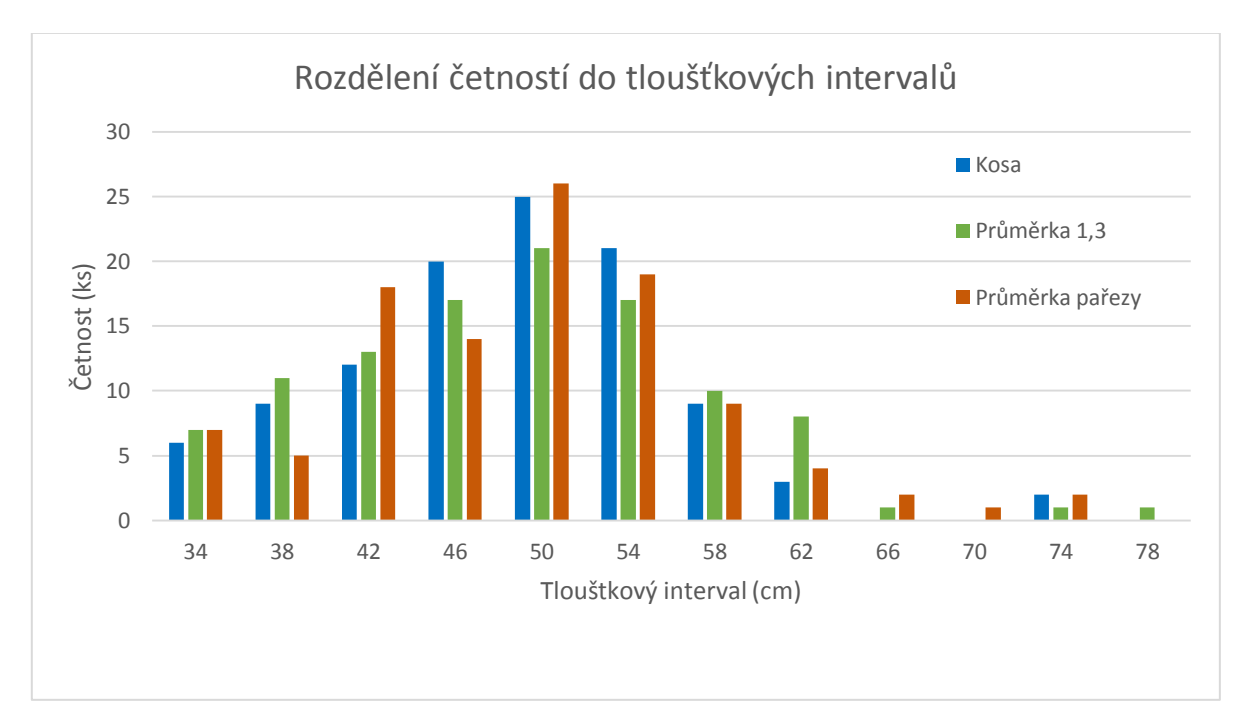

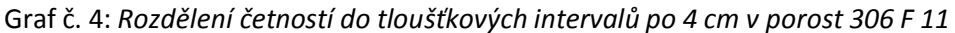

Z grafu č. 4 je patrné, že mezi jednotlivými měřeními vznikla chyba posunem hodnot výčetních tlouštěk v rámci intervalů. Např. v tloušťkovém stupni 50 (48,1 cm – 52 cm) bylo zachyceno při měření kosou 25 kusů, při měření pomocí elektronické průměrky v 1,3 m o bylo 21 kusů a při měření pařezů a výpočtem výčetní tloušťky softwarem průměrky bylo naměřeno dokonce 26 kusů.

Při měření nejslabších jedinců nejsou mezi sledovanými metodami významné rozdíly. Je ale nutné zdůraznit výkyv při měření pařezů a výpočtem výčetní tloušťky softwarem průměrky mezi tloušťkovými stupni 38 a 42. V tloušťkovém stupni 38 bylo zachyceno o šest jedinců méně než při měření výčetní tloušťky elektronickou průměrkou. Naopak v intervalu 42 byl tento rozdíl opačný, konkrétně tedy o 5 jedinců.

Dalším způsobem stanovení zásoby bylo měření kmenů při těžbě, kde byly vstupními daty střední průměr a délka výřezu. V tomto porostu byly stromy těženy a

soustřeďovány v celých délkách, tedy i data v byla vztažena na celé délky. Délkou výřezu je tedy myšlena jmenovitá délka hroubí bez nadměrků. Vzájemná závislost vstupních dat je vyobrazena v grafu č. 5.

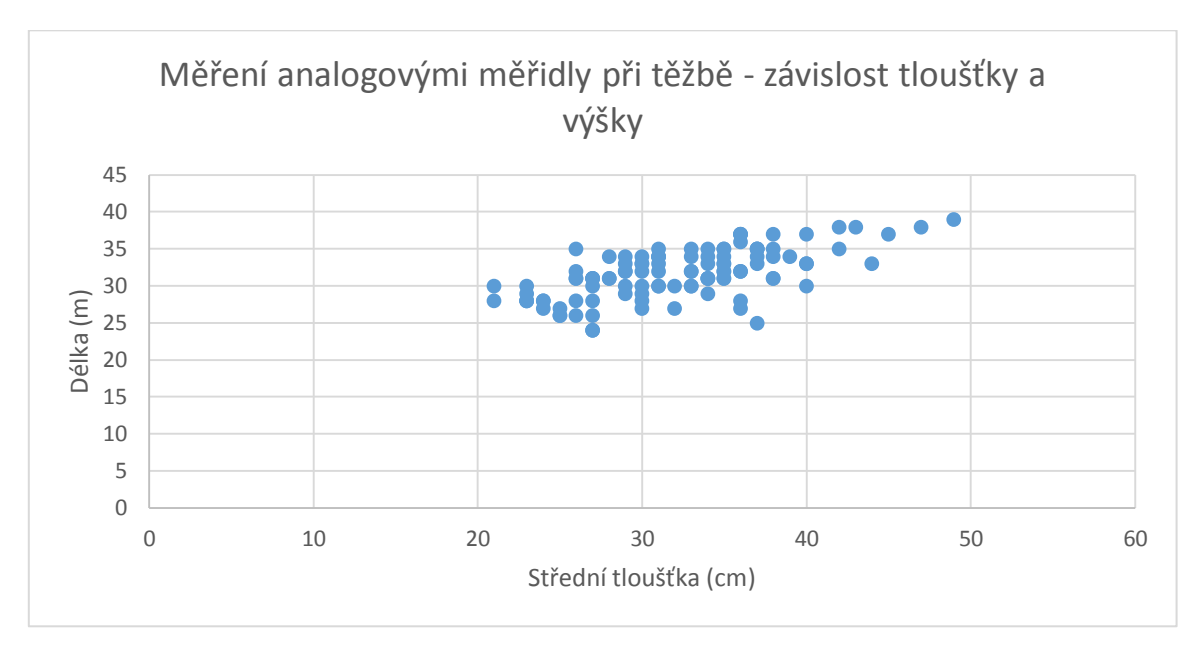

Graf č. 5: *Závislost tloušťky a výšky v porostu 306 F 11 – data z měření při těžbě*

Z grafu č. 5 je patrné, že porost byl výškově dosti vyrovnaný, až na pár kmenů se délky výřezů pohybovaly kolem 30 až 35 metrů. Co se týče středních tlouštěk, byly v porostu zastoupeny kmeny se střední tloušťkou lehce přes 20 centimetrů, ale i kmeny dosahující střední tloušťky přes 40 centimetrů. Nejsilnější měřený kmen dosahoval střední tloušťky 49 centimetrů, při délce hroubí 39 metrů odpovídá jeho objem podle objemových tabulek 6,85 $m<sup>3</sup>$ .

### Zásoba porostu 306F11

Objem byl stanoven různými metodami výpočtů a měření.

| <b>Porost</b>                                                   | 306 F 11  |                 |
|-----------------------------------------------------------------|-----------|-----------------|
| Způsob                                                          | $m3$ b.k. | Odchylka v<br>% |
| průměrka (1,3)                                                  | 298,2     | 10              |
| prumerka.cz (1,3)                                               | 298,5     | 10              |
| kosa                                                            | 283,1     | 5               |
| hráně                                                           | 264,7     | $-2$            |
| měření analogovými<br>měřidly při těžbě<br>(referenční hodnota) | 270,4     |                 |
| průměrka (pařezy)                                               | 299,4     | 11              |
| prumerka.cz (pařezy)                                            | 299,4     | 11              |

Tabulka č. 1: *Zásoba v porostu 306 F 11 podle jednotlivých metod*

Při porovnávání způsobů stanovení zásoby byla jako referenční hodnota pro výpočet procent stanovena zásoba vypočtená pomocí kubírovacích tabulek po změření výřezů analogickými přímo při těžbě. Podle tabulky lze říci, že zásoba měřená v porostu (stromy měřené před těžbou a pařezy) vykazuje vyšší hodnoty než zásoba získaná měřením při těžbě či z hrání. V porostu 306 F 11 bylo stanoveno pomocí kubírovacích tabulek 270,4 m<sup>3</sup>, oproti tomu kosou bylo naměřeno a vypočteno pomocí hmotových tabulek 283,1 m<sup>3</sup>. Nejmenších hodnot bylo dosaženo při měření hrání, a to 264,7 m<sup>3</sup> (-2%). Naopak největší hodnoty byly vypočteny z dat při měření pařezů, a to 299,4 m<sup>3</sup> (+11%). Zásoby zjištěné ze stejných vstupních dat, avšak vypočteny různým způsobem (elektronická průměrka se svým softwarem a výpočet pomocí fakultního serveru prumerka.cz), vykazují velice podobné hodnoty.

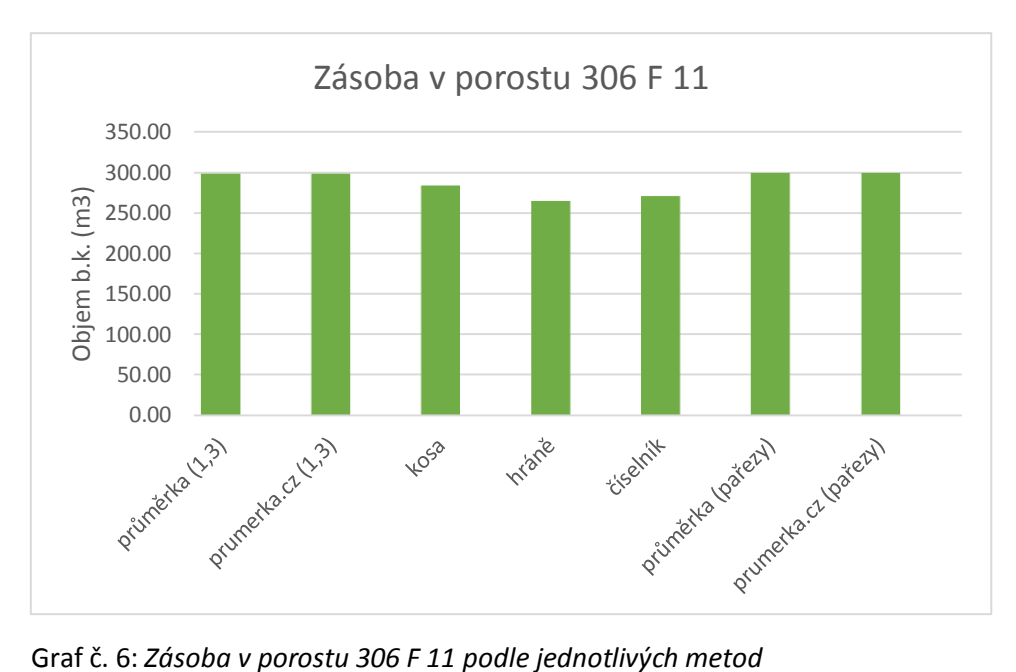

Graf č. 6 popisuje rozdíl mezi jednotlivými způsoby stanovení porostních zásob. Z grafu č. 6 je opět patrné, že výpočet na fakultním serveru prumerka.cz podává podobné výsledky jako software průměrky.

#### **4.2. 41 D 12**

<span id="page-38-0"></span>V porostu 41 D 12 byla provedena těžba zčásti za účelem uvolnění přirozené obnovy smrku ztepilého, zčásti byl proveden negativní výběr v podúrovni a pozitivní výběr v úrovni za účelem provedení clonné seče.

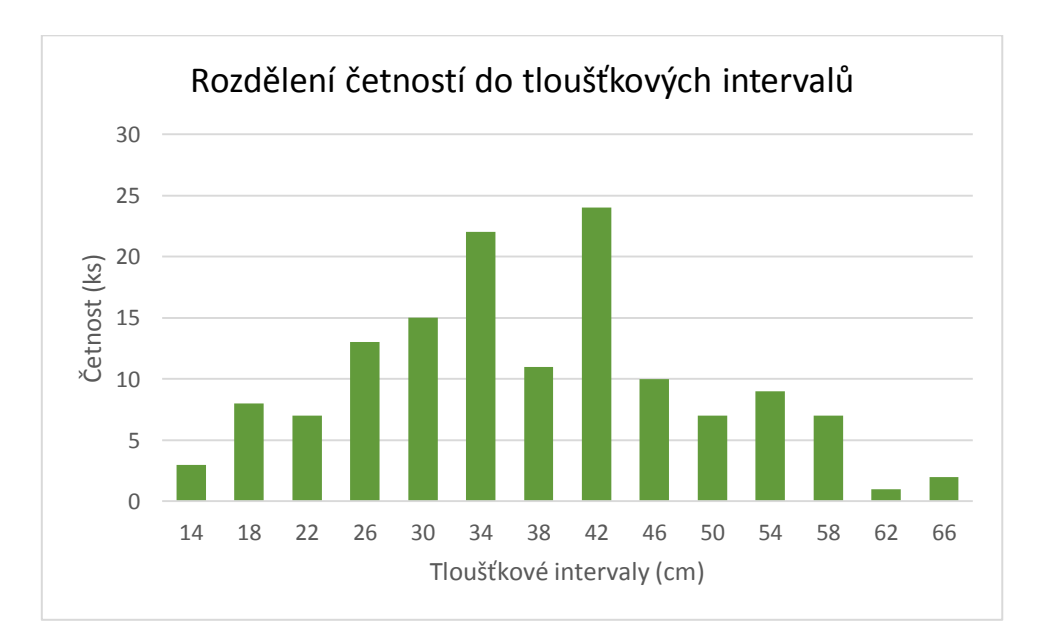

Graf č. 7: *Rozdělení četností do tloušťkových intervalů v porostu 41 D 12 – měřeno kosou*

Jak je z grafu č. 7 patrné, v tomto porostu byly kmeny rozděleny do více tloušťkových intervalů. Nejslabší měřený strom, určený k těžbě, byl při měření kosou zachycen v intervalu 14, což mu při výšce 17 metrů dává hmotu 0,13 m<sup>3</sup> s kůrou. Nejsilnější strom měřený kosou byl zachycen v intervalu 66, což znamená, že při výšce 43 metrů měl podle hmotových tabulek objem 5,59 m<sup>3</sup>. Nejvíce kmenů bylo zachyceno v tloušťkovém stupni 42 (40,1 cm – 44 cm) a to 24.

V porostu 41 D 12 bylo po průměrkování změřeno 26 výšek na vzornících napříč celým měřeným porostem.

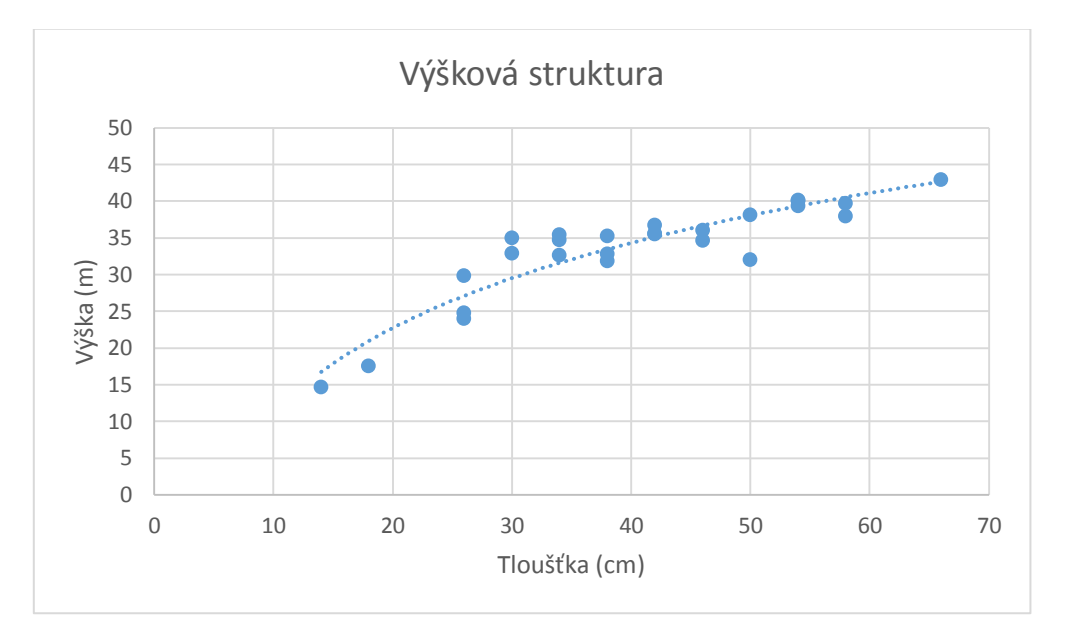

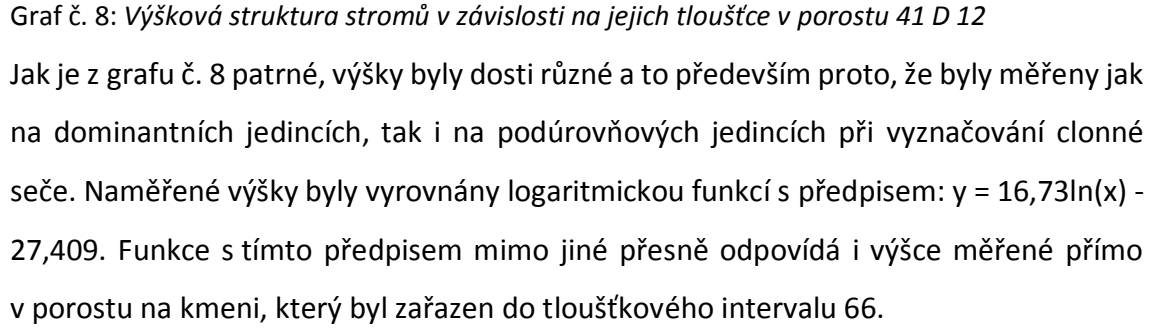

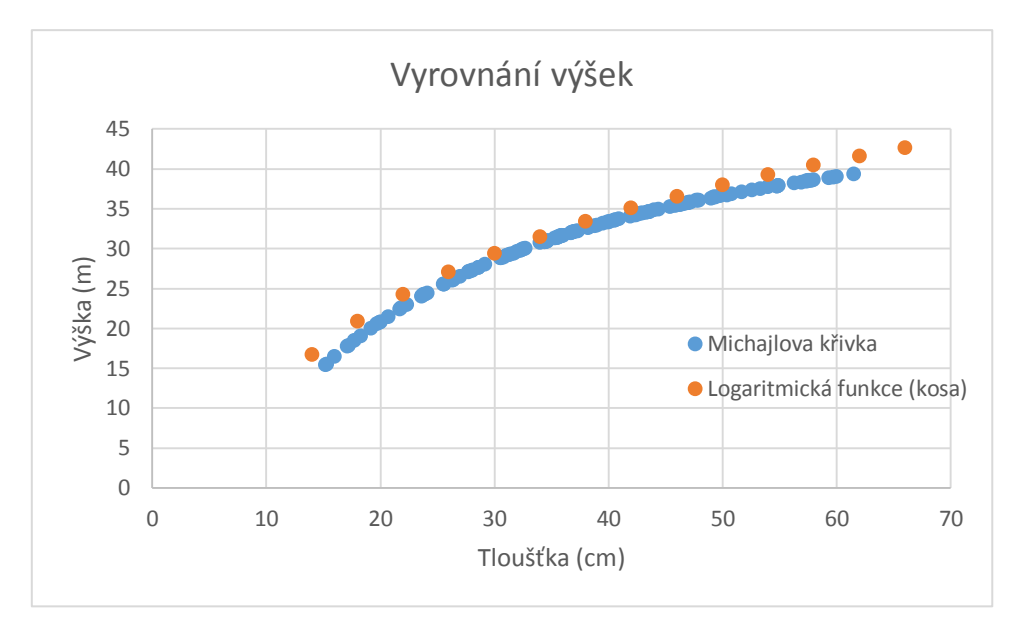

Graf č. 9: *Vyrovnání výšek měřených v porostu 41 D 12 různými funkcemi*

Graf č. 9: zobrazuje porovnání vyrovnání výšek. Vyrovnání logaritmickou funkcí dává oproti Michajlovově křivce u slabších kmenů vyšší výšky a stejně tak i u nejsilnějších kmenů v porostu, avšak u nejsilnějších kmenů předpis logaritmické funkce odpovídal přesně měřeným hodnotám. Michajlovovou křivkou tedy u silnějších kmenů pravděpodobně docházelo k podhodnocení výšek.

V porostu 41 D 12 byly měřeny výčetní tloušťky kosou se zařazením do tloušťkových intervalů. Stejně tak byla zařazena do tloušťkových intervalů data pořízena elektronickou průměrkou a data, která elektronická průměrka vypočítala při měření pařezů. Četnosti v jednotlivých tloušťkových intervalech podle způsobu původu dat jsou zobrazeny v grafu č. 10.

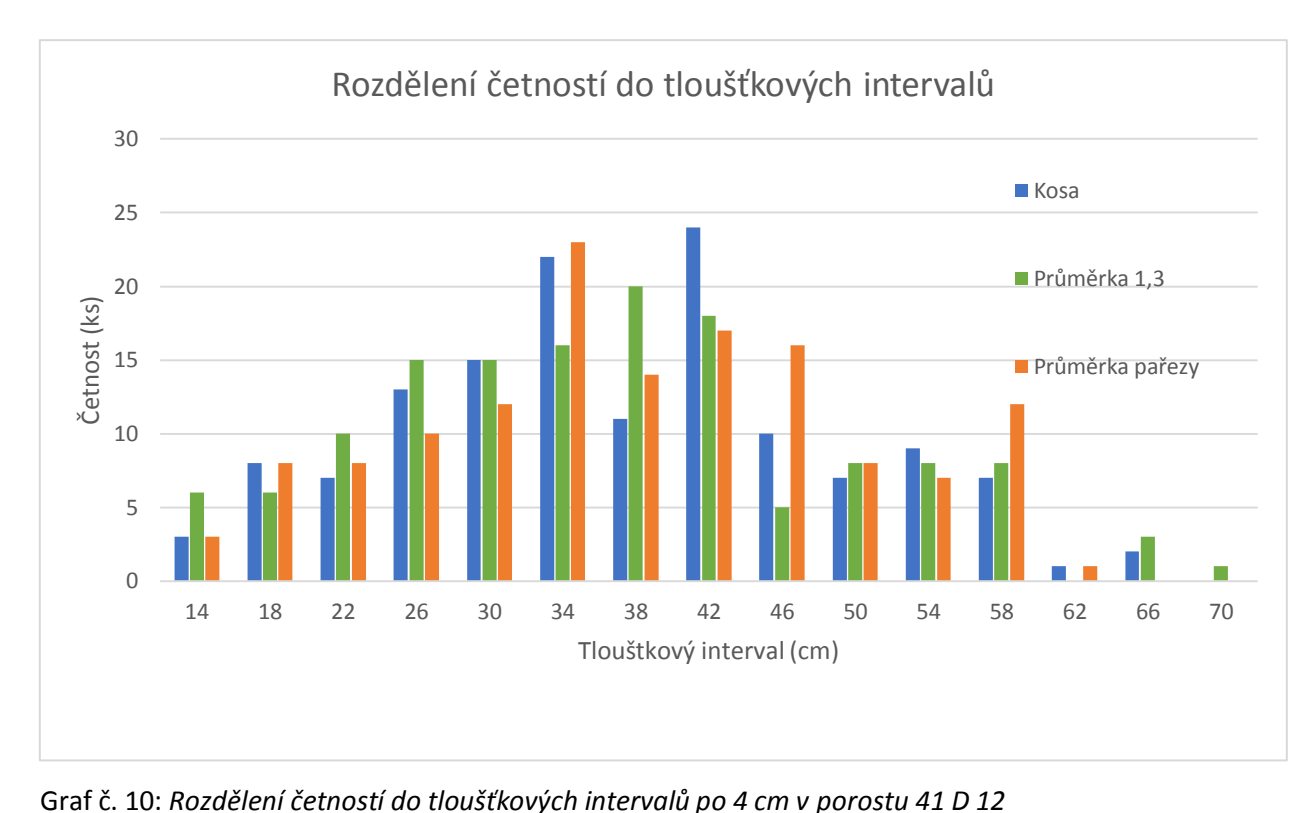

Každou metodou bylo změřeno 139 jedinců, jejich rozdělení do tloušťkových intervalů je opět rozdílné. Při měření kosou bylo v tloušťkové stupni 38 zachyceno pouze 11 kmenů, avšak v sousedních stupních 22, respektive 24 kmenů. Data získaná z měření pařezů vykazují podobné rozdělení, konkrétně tedy v tloušťkovém stupni 38 bylo vypočteno 14 kmenů a v sousedních stupních 23, respektive 17 kmenů. Toto rozdělení však nebylo potvrzeno měřením elektronickou průměrkou. Tam bylo právě v tloušťkovém stupni 38 zachyceno nejvíce kmenů – 20.

V intervalu od 44,1 cm do 48 cm bylo elektronickou průměrkou zachyceno 5 kmenů, oproti tomu při měření kosou byl zachycen v tomto intervalu dvojnásobek kmenů a při měření pařezů software průměrky vypočetl dokonce více než trojnásobek kmenů s výčetní tloušťkou odpovídající tomuto intervalu.

Software elektronické průměrky vypočetl z dat získaných měřením pařezů pouze jeden kmen s výčetní tloušťkou větší než 60,1 cm. Při měření výčetní tloušťky kosou to však byly 3 kmeny. Při měření elektronickou průměrkou to byly dokonce 4 kmeny s výčetní tloušťkou větší než 64,1 cm.

#### Zásoba porostu 41 D 12

Data získaná z měření analogovými měřidly při těžbě, (v tomto porostu byly měřeny jednotlivé sortimenty – kulatina, vláknina a surové kmeny), jsou rozdělena v následující tabulce po jednotlivých sortimentech.

Tabulka č. 2: *Rozdělení vytěžené hmoty podle sortimentů v porostu 41 D 12*

| <b>Porost</b> | 41 D 12    |      |
|---------------|------------|------|
| sortiment     | $m3$ b. k. | ℅    |
| kulatina      | 146,1      | 71,5 |
| odd. vláknina | 39,9       | 19,5 |
| surové kmeny  | 18,3       | q    |
| suma          | 204,3      | 100  |

Celkem bylo naměřeno 204,3 m<sup>3</sup> bez kůry. Z toho bylo kulatiny 146,1 m<sup>3</sup> b.k., což bylo 71,5 %. Necelých 20 % tvořila vláknina  $(39.9 \text{ m}^3 \text{ b} \cdot \text{k}.)$ . 9% pak tvořily surové kmeny (vrchy).

V následující tabulce jsou vyobrazeny výsledky výpočtu zásoby porostu 41 D 12 podle jednotlivých metod, na základě kterých byly změřeny a vypočteny.

| <b>Porost</b>                          | 41 D 12   |                 |
|----------------------------------------|-----------|-----------------|
| způsob                                 | $m3$ b.k. | odchylka<br>v % |
| průměrka (1,3)                         | 234,7     | 15              |
| prumerka.cz (1,3)                      | 234,3     | 15              |
| kosa                                   | 236,8     | 16              |
| referenční objem - měření<br>při těžbě | 204,3     | 0               |
| průměrka (pařezy)                      | 240,6     | 18              |
| prumerka.cz (pařezy)                   | 240,5     | 18              |

Tabulka č. 3: *Zásoba v porostu 41 D 12 podle jednotlivých metod*

Jako výchozí hodnota byla nastavena zásoba vypočtena z měření při těžbě tj. 204,3 m<sup>3</sup>. Ve všech ostatních měřeních byly získány vždy vyšší hodnoty. Při měření elektronickou průměrkou byla vypočtena zásoba porostu na 234,7 m<sup>3</sup>, což je o 15 % více oproti měření analogovými měřidly při těžbě. Kosou bylo naměřeno o 16 % více, což odpovídá 236,8 m<sup>3</sup>. Největší zásoba byla stanovena z dat získaných měřením pařezů, a to 240,6 m<sup>3</sup>, to

je o 18 % více, než bylo vypočteno z měření při těžbě. Výpočtem zásoby na fakultním serveru prumerka.cz byla zjištěna obdobná zásoba jako ze softwaru elektronické průměrky.

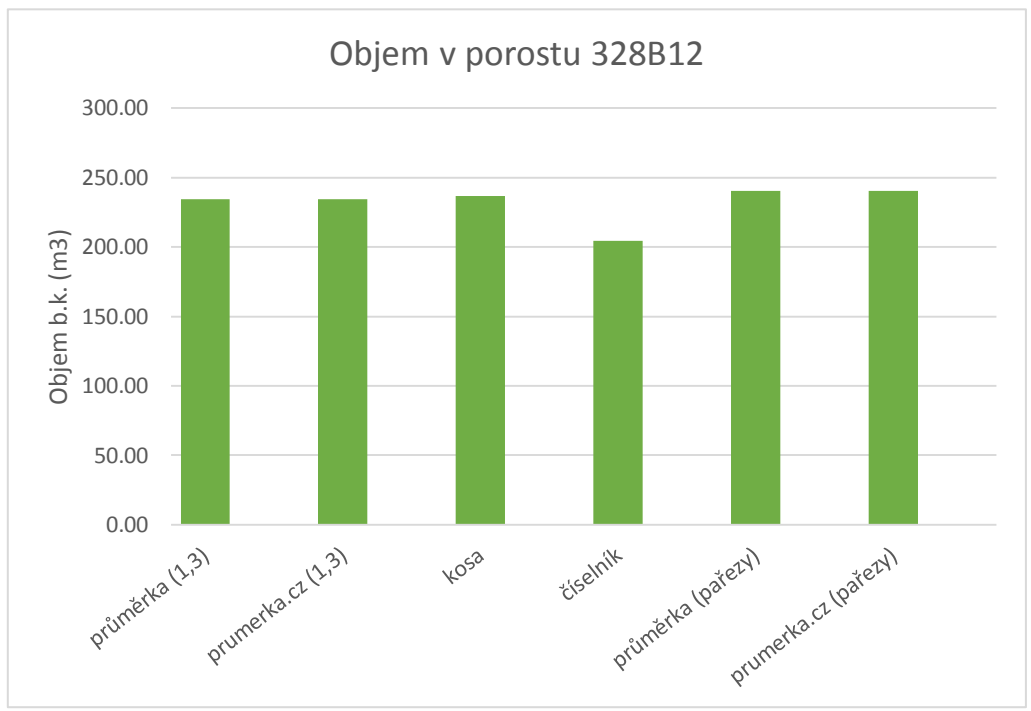

Graf č. 11: *Zásoba v porostu 41 D 12 podle jednotlivých metod*

Graf č. 11 zobrazuje výsledky výpočtu zásoby v porostu 41 D 12. Z grafu je opět patrné, že zásoba stanovena pomocí "číselníku" – měření při těžbě je ze všech sledovaných metod nejnižší. Mezi ostatními metodami jsou téměř zanedbatelné rozdíly.

#### **4.3. Celkové výsledky**

<span id="page-43-0"></span>Na obou sledovaných územích byly vyrovnány měřené výšky pro další výpočty zásob pomocí Michajlovovy křivky. Porovnání mezi vyrovnáváním výšek na obou sledovaných plochách vyobrazuje následující graf.

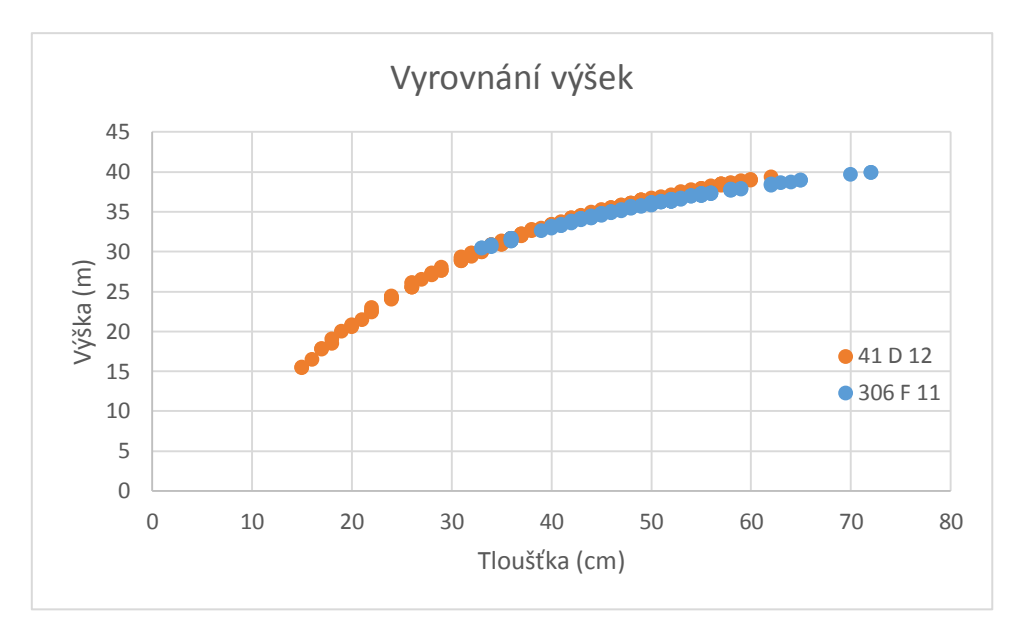

Graf č. 12: *Porovnání vyrovnání výšek Michajlovovou křivkou podle porostů*

Vyrovnání výšek Michajlovou křivkou v obou porostech vykazuje velice podobné hodnoty, ale v porostu 306 F 11 již při větších tloušťkách nenabírá takový růst jako v porostu 41 D 12. Tam je křivka ovlivněna i výběrem slabších kmenů s menší výškou při značení clonné seče.

Výpočet zásob v obou porostech byl proveden metodicky stejným způsobem a podle jednotlivých metod je vyobrazena zásoba porostů v následujícím grafu.

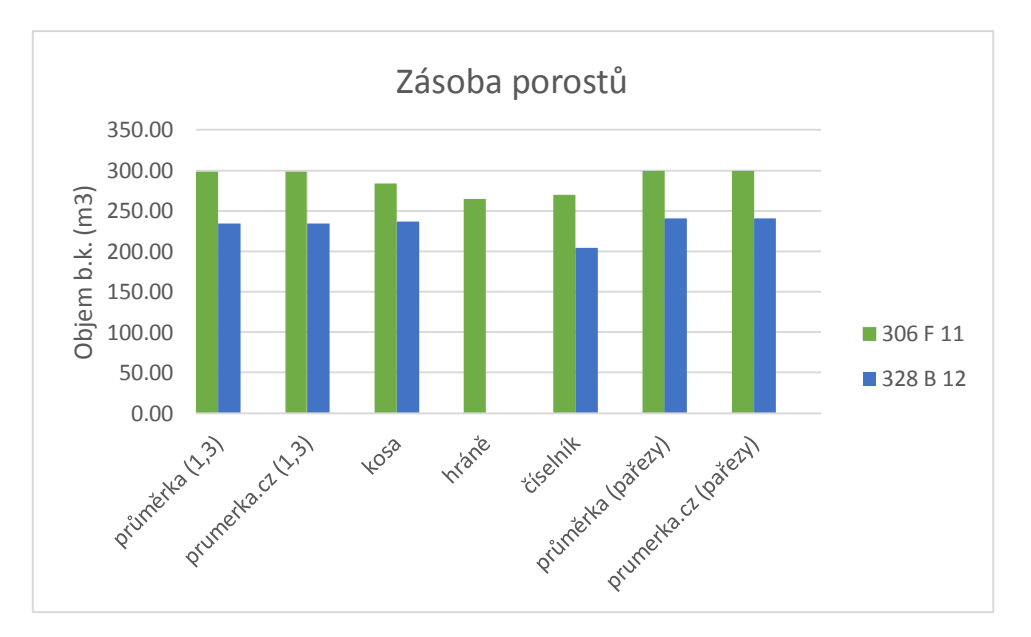

Graf č. 13: *Zásoba porostů podle jednotlivých metod*

Na měřených porostech lze podle grafu č. 13 říci, že zásoba porostu vypočtená z "číselníku" (měření při těžbě) je menší, než zásoba vypočtena ostatními metodami.

Dokonce ještě menší těžená hmota než z měření při těžbě byla vypočtena v porostu 306 F 11 měřením v hráních. V porostu 41 D 12 tento způsob nebyl použit. Při měření kosou a vypočtením objemu podle hmotových tabulek nebylo dosaženo nijak závažných rozdílů oproti měřením výčetních tlouštěk či pařezů elektronickou průměrkou.

V následující tabulce je zpracován čas, který byl potřebný ke změření dendrometrických veličin. V tabulce není zpracován čas potřebný ke změření středních průměrů a délek sortimentů při těžbě, jelikož tento čas je v praxi neměřitelný, protože měření provádí těžař při těžbě.

|                    | čas (min) |         |  |
|--------------------|-----------|---------|--|
| Způsob             | 306 F 11  | 41 D 12 |  |
| kosa (1,3)         | 32 (64)   | 43 (86) |  |
| el. průměrka (1,3) | 34        | 45      |  |
| průměrka (pařezy)  | 66        | 84      |  |
| výšky              | 29        | 30      |  |
| hráně              | 31        |         |  |
| počet stromů (ks)  | 107       | 139     |  |

Tabulka č. 4: *Čas potřebný na výpočet zásoby podle různých metod*

Čas spotřebovaný na měření hrání byl v porostu 306 F 11 31 minut. Výšky, které byly potřebné pro veškeré ostatní stanovení porostní zásoby, zabraly v porostu 306 F 11 29 minut a v porostu 41 D 12 31 minut. Měření kosou trvalo 32 minut v porostu 306 F 11 a téměř tři čtvrtě hodiny v porostu 41 D 12. Měření výčetních tlouštěk elektronickou průměrkou bylo nepatrně časově náročnější. Při měření pařezů bylo však zapotřebí téměř dvojnásobek času potřebného při měření výčetních tlouštěk. V tomto případě však nebylo potřeba měřit výšky sousedního podobného porostu, či jinak stanovit potřebnou výšku, jelikož výšky byly změřeny před smýcením porostu.

Jak již bylo napsáno, zásoba porostu 306 F 11 byla vyšší, a to přes nižší počet měřených kmenů. Toto tvrzení potvrzuje následující tabulka, kde byl mimo jiné vytvořen průměr ze všech posuzovaných měření pro oba porosty a z něj vypočtena hmota průměrného kmene.

| <b>Porost</b>                            | 306 F 11  | 41 D 12   |          |
|------------------------------------------|-----------|-----------|----------|
| Způsob                                   | $m3$ b.k. | $m3$ b.k. | průměr % |
| průměrka (1,3)                           | 298,2     | 234,7     | 13       |
| prumerka.cz (1,3)                        | 298,5     | 234,3     | 13       |
| kosa                                     | 283,1     | 236,8     | 10       |
| hráně                                    | 264,7     |           | $-2$     |
| měření při těžbě -<br>referenční hodnota | 270,4     | 204,3     | 0        |
| průměrka (pařezy)                        | 299,4     | 240,6     | 14       |
| prumerka.cz (pařezy)                     | 299,4     | 240,5     | 14       |
| průměr                                   | 287,7     | 231,9     |          |
| průměr na 1 kmen                         | 2,69      | 1,69      |          |

Tabulka č. 5: *Zásoba porostů podle jednotlivých metod*

Celková průměrná zásoba byla v porostu 306 F 11 stanovena na 287,7 m<sup>3</sup> a v porostu 41 D 12 231,9 m<sup>3</sup>. Zatímco v porostu 306 F 11 byla hmota průměrného kmene 2,69 m<sup>3</sup>, v porostu 41 D 12 to bylo přesně o 1 m<sup>3</sup> méně, tedy 1,69 m<sup>3</sup>.

Z provedených měření bylo vytvořeno průměrné procento, o kolik se metoda lišila od výchozí stavu. Výchozím stavem byla opět určena data získaná měřením při těžbě. Jediná metoda, která podala v průměru nižší výsledek než výchozí stav, bylo měření na hráních, avšak to bylo provedeno pouze v porostu 306 F 11. Měření pomocí kosy + hmotové tabulky dávalo v průměru za oba porosty o 10 % vyšší hodnoty. Při měření výčetních tlouštěk elektronickou průměrkou a vypočtení terminálem průměrky bylo dosaženo v průměru o 13 % vyšších hodnot. Při měření pařezů elektronickou průměrkou pak dokonce ještě o 1 % více, tj. 14 % od výchozí hodnoty.

#### <span id="page-46-1"></span><span id="page-46-0"></span>**5. DISKUZE**

#### **5.1. Měření výšek**

Měření výšek bývá v porostech plně zapojených často obtížné pro nemožnost vidět patu a vrchol stromu zároveň z jednoho místa. Při použití laserového výškoměru TruPulse bylo často velice obtížné měření provést. Obtížnost měření byla především v porostu 306 F 11 navíc umocněna měřením některých stromů určených k těžbě, tyto byly již podrostlé jinými stromy z přirozené obnovy, často dosahujícími výčetní tloušťky kolem

5 – 7 cm. Naopak v porostu 41 D 12 bylo měření někde velice jednoduché především v místech domýcení, protože v tomto porostu byla přirozená obnova ještě ve stadiu náletu a hustota měřených kmenů pravděpodobně neodpovídala plnému zakmenění. Při výběru stromů v porostu 41 D 12 při clonné seči byly měřeny výšky především dobře viditelných podúrovňových jedinců. Chyba vzniklá měřením výšek by neměla ovlivnit celkové výsledky zásob porostů, ve kterých byly měřené výšky využity, jelikož v obou porostech byly výšky ověřeny při kácení a odchylky mezi měřením výškoměrem a pásmem se pohybovaly do 0,5 m.

Časová náročnost na měření výšek je přímo úměrná počtu měřených výšek. Samotné měření výšek netrvá často ani polovinu času, který je ke zjištění výšek zapotřebí. Větší část doby potřebné pro změření výšek ve skutečnosti zabírá čas potřebný pro nalezení vhodného stanoviště pro měření a přechody mezi těmito stanovišti.

#### **5.2. Kosa + hmotové tabulky**

<span id="page-47-0"></span>Měření kosou v porostu je samo o sobě velmi jednoduché a kosa, kterou lze držet jen jednou rukou, je při měření a vyznačování velmi praktická. Měřič má druhou ruku volnou a může s ní vyznačovat značkovacím sprejem již změřené stromy. Při měření v porostech s přirozenou obnovou ve stadiu nárostů či vyšších kosa nijak zásadně v ruce nepřekáží.

Velkou nevýhodou při měření pomocí kosy je nutnost nějak měřené údaje zaznamenávat. Nejčastěji je tedy vhodná kombinace měřič + zapisovatel. Tudíž v tomto případě je nutno čas potřebný pro měření vynásobit 2x. V porostu 306 F 11 byl tedy spotřebován čas 64 minut, což odpovídá přibližně 36 sekundám na změření jednoho stromu. Skutečný čas, který byl potřeba pouze na měření jednoho stromu, se pohybuje do 5 sekund. Zbytek času zabere přecházení k dalším stromům. Pokud by nebylo potřeba druhé osoby pro zaznamenávání, byl by čas potřebný na měření a přecházení v porostu 306 F 11 přibližně 18 sekund, v porostu 41 D 12 pak 18,5 sekundy.

Pro výpočet zásoby při této metodě je ještě nutné vyrovnání výšek (logaritmická funkce), kde dochází k další spotřebě času.

Výpočet zásoby byl proveden pomocí hmotových tabulek vždy pro jednotlivý tloušťkový stupeň, což samozřejmě zabralo další čas, a tudíž již tato z hlediska času nevýhodná metoda nabrala další manko oproti ostatním. K této metodě je třeba navíc vytvořit

datový soubor pro zobrazení výsledku, což se rovná další spotřebě času. Z hlediska přesnosti je tato metoda limitována zařazováním do tloušťkových intervalů po čtyřech centimetrech, a tudíž již vstupní data jsou zkreslená. Tato chyba je podle Šmelka (2000) mimo jiné závislá na tvaru frekvenční křivky tlouštěk. Pokud je frekvenční křivka rostoucí, chyba je kladná a pokud klesající, chyba je záporná. Šmelko (2000) také konstatuje, že chyba zapříčiněná zatřiďováním do tloušťkových intervalů po 4 cm nepřekračuje 1%.

Na sledovaném porostu 306 F 11 byla naměřena výčetní kruhová základna 20,4 m<sup>2</sup> při měření kosou a 20,9 m<sup>2</sup> při měření elektronickou průměrkou. Pokud byla data z elektronické průměrky zařazena do tloušťkových intervalů, byla výčetní kruhová základna stanovena na 20,8 m<sup>2</sup>, což je o 0,5 % méně.

Na sledovaném porostu 41 D 12 byla při měření kosou naměřena výčetní kruhová základna 16,8 m<sup>2</sup>. Elektronická průměrka na základě měření s přesností na milimetry vypočetla výčetní kruhovou základnu na 16,4 m<sup>2</sup>. Kruhová základna vypočtená z dat z elektronické průměrky, avšak zařazených do tloušťkových intervalů, odpovídala 16,5 m<sup>2</sup>, což je o 0,6 % více. Výčetní kruhová základna vypočtená z dat při měření kosou se lišila o 2,4 %. Tento rozdíl je však zapříčiněn rozdílnými vstupními daty.

## <span id="page-48-0"></span>**5.3. Průměrka Digitech Professional software LCRTax 1.03 – PRŮMĚRKOVÁNÍ NAPLNO**

Elektronickou průměrkou byly měřeny oba porosty. Výšky byly do terminálu průměrky zadány v porostu na příslušných měřených vzornících.

Při přecházení od stromu ke stromu v porostu s nárosty nebo mlazinami je manipulace s elektronickou průměrkou Digitech Professional značně ztížena jejím tvarem a především délkou stupnice. Těžiště průměrky na samotném jejím kraji v důsledku umístění terminálu na nepohyblivé rameno průměrky nelze shledat jako výhodu.

Při samotném měření je potřeba použít obě ruce, a tudíž měřiči nezbývá při vyznačování prostor na značkovací sprej.

Bezesporu výhodou elektronické průměrky Digitech Professional je schopnost zaznamenávat výčetní tloušťky stiskem jediného tlačítka. Samotný proces měření (pouze měření bez vyznačování) je tak ještě rychlejší než u kosy, trvá 3 až 4 sekundy. V důsledku horší manipulace při přecházení a vyznačování byl však čas potřebný pro změření porostu 306 F 11 34 minut, porostu 41 D 12 pak 45 minut. Na změření jednoho stromu bylo tedy potřeba 19,1 s, respektive 19,4 sekundy.

Výpočet zásob není nijak zkreslen zařazováním do intervalů a zásoba je tak vypočtena z přesně změřených kmenů. Terminál průměrky navíc počítá podle ČSOT, které uvádějí i přesné objemy bez kůry. U hmotových tabulek je třeba vypočítat objem bez kůry podle ne vždy úplně přesného koeficientu. Dobrou pomůckou je i možnost kdykoliv se v terminálu průměrky po přidání výšek podívat na změřenou zásobu porostu.

## <span id="page-49-0"></span>**5.4. Průměrka Digitech Professional software LCRTax 1.05 – PAŘEZY**

Pokud je potřeba změřit již vytěženou hmotu, lze použít tento způsob. Při měření pařezů je nutnost měřit tři rozměry pařezu, a to samozřejmě zabírá spoustu času. Na druhou stranu, pokud je paseka po těžbě dobře vyklizena, je při použití této metody pro měřiče jednoduší přecházet od pařezu k pařezu. Bohužel však dochází k horší viditelnosti pařezů na špatně vyklizené pasece a často se špatně rozeznávají starší pařezy od nově vzniklých Hledání pařezů v nárostech či mlazinách je také velice obtížné a vzniká riziko přehlédnutí.

Samotné měření jednoho pařezu se pohybuje kolem 15 – 25 sekund. V porostu 306 F 11 byl při měření pařezů spotřebován čas 66 minut, což odpovídá 37 sekundám na jeden pařez i s přecházením. V porostu 41 D 12 byl pak celkový čas 84 minut a ten odpovídá 36,3 sekundy.

Výsledná zásoba vypočtená z měření pařezů byla 299,4 m<sup>3</sup> v porostu 306 F 11 a 240,6 m<sup>3</sup> v porostu 41 D 12. V průměru tedy o 14 % více, než bylo dosaženo z dat naměřených při těžbě. Tuto chybu lze přisuzovat těžebním zbytkům, nadměrkům, se kterými se u měření při těžbě nepočítá, zaokrouhlováním dolů, či v důsledku hniloby zbytnělých oddenků. To se částečně potvrdilo při rozdělení na sortimenty v porostu 41 D 12, kde bylo oddenkové vlákniny téměř 20 % z celkové těžené hmoty.

#### <span id="page-50-0"></span>**5.5. Měření analogovými měřidly v průběhu těžby**

U této metody nebyl měřen čas, protože probíhala souběžně s těžbou, a tudíž by nebyl zaznamenán skutečně potřebný čas.

Tato metoda byla při porovnávání vypočtených zásob stanovena jako výchozí především proto, že dochází k měření výřezů v jejich středu popřípadě k měření kmenů v jejich středu (mělo by být nejpřesnější z hlediska charakteristiky výřezu). Délky byly měřeny pásmem a touto metodou byla zachycena veškerá hmota, která byla vyvezena z porostu za účelem prodeje výřezů.

Nutno zdůraznit, že při měření středního průměru bývá zaokrouhlováno směrem dolů na celé centimetry a navíc není v délkách započten nadměrek, tudíž i tomto případě vzniká již na vstupních datech možnost systematického podhodnocování.

Zaokrouhlování dolů zapříčiňuje podle Šmelka (2000) chybu, která je závislá na tloušťce měřených kmenů. Pro tloušťku 20 cm činí chyba -7,6 % a pro tloušťku 30 cm pak -5,1 %.

Při měření analogovými měřidly při těžbě by tedy výsledky měly teoreticky být podhodnoceny o 5 – 6 % oproti skutečnosti.

Podle vypočtených dat z měření analogovou průměrkou při těžbě bylo v porostu 306 F 11 vyvezeno 270,4  $m^3$  b.k. a z porostu 41 D 12 pak 204,3  $m^3$  b.k.

#### **5.6. Hráně**

<span id="page-50-1"></span>Měření na hráních bylo provedeno až po dokončení veškeré těžby a vyvezení dříví z porostu podle postupů, na základě kterých probíhá měření u LČR s.p. na Lesní správě Pelhřimov pro prodej smluvnímu partnerovi v době těžby porostu.

Čas spotřebovaný na měření všech hrání z porostu 306 F 11 byl 31 minut, do něhož je započteno i rozměření hrání na sekce po metru. Jelikož u měření byl přítomen zapisovatel, je tedy nutné čas přepočítat na 2 lidi, tudíž výsledný spotřebovaný čas činil 62 minut. Nutno však dodat, že pokud zapisovatel nemá vytvořený program pro výpočet hrání a nezapisuje změřená data do tohoto programu přímo, doba na vypočtení celkové zásoby se ještě prodlouží o práci s PC.

#### **5.7. Souhrn**

<span id="page-51-0"></span>Některé dosažené výsledky se od sebe na první pohled velice liší. Nutno však zdůraznit, že metody počítající zásobu porostu, (kosa, elektronická průměrka modul průměrkování naplno a modul pařezy), mají ve svých výsledcích veškerý objem jednotlivých stromů až po hranici hroubí. Oproti tomu metody počítající pouze s těženou hmotou, (měření výřezů při těžbě, měření hrání), jsou ve výsledcích ochuzeny o veškeré těžební zbytky, které nebyly z porostu vyvezeny. Navíc výsledky těchto metod jsou vypočteny pouze z jmenovité délky a není tudíž započten nadměrek pro jednotlivé výřezy, respektive objem nadměrku, který je zpravidla 2%. Čistě z teoretického hlediska je tedy nemožné dosáhnout stejných výsledků.

#### <span id="page-51-1"></span>**6. ZÁVĚR**

Měření bylo provedeno za účelem podpoření rozhodování subjektů o provedení těžby, popřípadě její výši, či k jaké metodě se při zjišťování porostních zásob přiklonit.

Za ekonomicky a časově nejvýhodnější metodu lze považovat měření na hráních, avšak při tomto měření není zachycena hmota, která odpovídá hroubí, ale nebyla z porostu vyvezena v důsledku opomenutí či špatného rozmanipulování. Nutno podotknout, že při měření hrání je nezbytné počkat až do vyvezení celého porostu, což může být někdy komplikací pro logistiku při odvozu z lesa. Další nevýhodou je, že tato metoda má svá úskalí především v možnosti zkreslení výsledku zapříčiněném krádežemi dřeva na skládkách.

Hmota, kterou LČR s.p. prodávají smluvním partnerům, je většinou určena právě tímto způsobem. Stojí tedy za povšimnutí, že na měřeném porostu byly výsledky této metody absolutně nejnižší ze všech sledovaných metod.

Naopak zásoba porostů měřená pro aukce, ve kterých LČR s.p. prodávají dříví "na stojato" je vypočtena z měření elektronickou průměrkou Digitech Professional se softwarem LCRTax 1.03. Tato metoda však na měřených porostech nadhodnocovala výsledky v průměru o 13 % oproti výsledkům z měření výřezů při těžbě.

Z hlediska přesnosti lze jen těžko dělat velké závěry v důsledku nedostatku měření. V případě měření pařezů lze však říci, že rozdíl v průměru o 1 % od měření výčetních

tlouštěk elektronickou průměrkou je pozoruhodný. Obě metody, při nichž byla použita elektronická průměrka Digitech Professional provádějí výpočet zásoby porostu na stejném principu. Tento princip je v dnešní době napasován na výpočet jakéhokoliv porostu v jakékoliv části ČR, avšak existuje nespočet faktorů ovlivňujících tvary kmene. Tvar kmene se jen v důsledku lesního typu či způsobu výchovy může výrazně lišit na kmenech několik metrů od sebe vzdálených. Je tedy dost obtížné dosahovat požadované přesnosti napříč ČR.

U měření kosou vzhledem k nedostatku počtu měření nelze říci, zda je metoda přesná, či nikoliv, avšak dosažené výsledky se pohybovaly kolem 10 % od výchozí hodnoty, a to lze považovat z hlediska přesnosti za uspokojivé.

Z uživatelského hlediska byla shledána jako nejjednodušší metoda měření hrání. Nejvíce náročné je samozřejmě měření středních průměrů a délek sortimentů analogovými měřidly při těžbě. Při vyznačování prostu je jednoznačně pohodlnější práce s kosou, a to především díky pohodlnější manipulaci a ovladatelnosti jednou rukou. U průměrky Digitech Professional je složitější manipulace zapříčiněna i těžištěm na okraji průměrky kvůli umístění terminálu. Tento problém byl snad vyřešen u nové verze průměrky – Digitech Professional II, která má těžiště posunuto díky umístění terminálu průměrky na posuvné rameno.

Z praktického hlediska by bylo pravděpodobně vhodné vytvořit průměrku ovladatelnou jednou rukou, protože při vyznačování měřič používá druhou ruku k vyznačování značkovacím sprejem.

Při stanovení zásoby porostů byly dosaženy v obou porostech vyšší výsledky oproti objemům těženého dříví. Při takovýchto dosažených výsledcích je na místě stanovit možnosti, které dosažený rozdíl zapříčinily. Jednou z možností je ponechání některých těžebních zbytků v porostu, což může být v některých případech žádoucí, v jiných však nikoliv. Dalšími možnostmi může být špatné měření či odcizení části dříví jiným subjektem.

Lze tedy říci, že měření dříví na stojato je nutné brát s rezervou, a pokud bylo provedeno správně, tak by se jeho dosažené výsledky neměly shodovat s výsledky, které byly stanoveny z měření výřezů při těžbě či z měření hrání na skládce. Průměrkování na

stojato by mělo vlastníkům či jiným subjektům především napomoci při plánování dalších postupů. Zejména by pak mělo napomoci se vlastníkům lépe rozhodnout, zda-li těžbu uskutečnit, či nikoliv. Mělo by také dát určité informace, jaké sortimenty a jakou hmotu může vlastník očekávat. Při clonných sečích například lze případně připravit k těžbě požadovaný objem, který je právě z elektronické průměrky dostupný již při samotném vyznačování. Měření výřezů, ať už jednotlivě či v hráních, by mělo být přesnější a mělo by tak posloužit k evidenci či prodeji. Avšak při pokácení již nelze měnit záměry a je nutné počítat i s dalšími úskalími při měření vytěžené hmoty.

## <span id="page-54-0"></span>**7. SEZNAM LITERATURY A POUŽITÝCH ZDROJŮ**

CRUZ DE LEON, G.; URANGA-VALENCIA, L. P. *Theoretical evaluation of Huber and Smalian methods applied to tree stem classical geometries,* Bosque : Valdivia [cit. 2013- 02-06]. Dostupné z:

[http://www.scielo.cl/scielo.php?script=sci\\_arttext&pid=S0717-92002013000300007](http://www.scielo.cl/scielo.php?script=sci_arttext&pid=S0717-92002013000300007)

ČERNÝ, M.; PAŘEZ, J. *Tabulky a polynomy pro výpočet objemu kulatiny bez kůry.* Praha : Ministerstvo zemědělství, 1995. 24 s.

ČESKO. § 3 zákona č. 289/1995 Sb., o lesích a o změně některých zákonů (lesní zákon). In: Zákony pro lidi.cz [online]. [cit. 8. 3. 2017]. Dostupné z: <https://www.zakonyprolidi.cz/cs/1995-289#p3>

ČESKO. § 7 písm. l) vyhlášky č. 84/1996 Sb., Ministerstva zemědělství o lesním hospodářském plánování. In: Zákony pro lidi.cz [online]. [cit. 10. 1. 2017]. Dostupné z: <https://www.zakonyprolidi.cz/cs/1996-84#p7-1-l>

*Hmotové lesnické tabulky ÚLT*. Brandýs nad Labem : Ústav pro hospodářskou úpravu lesů, 1980.

KOKAVEC, J. *Možnosti využití moderních technologií pro efektivní zjišťování dendrometrických parametrů lesních porostů v provozních podmínkách SR.* Diplomová práce. Praha : Česká zemědělská univerzita v Praze, Fakulta lesnická a dřevařská. 2015. 66 s. Vedoucí diplomové práce Vilém Urbánek.

KORF, V. a kolektiv. *Dendrometrie*. 1. vydání. Praha : Státní zemědělské nakladatelství, 1972. 371 s.

KUŽELKA, K. a kolektiv. *Měření lesa moderní metody sběru a zpracování dat*. 1. vydání. Praha : Česká zemědělská univerzita v Praze, 2014. 164 s. ISBN 978-80-213-2498-5.

KUŽELKA, K.; MARUŠÁK, R.; URBÁNEK, V. *Dendrometrie.* 2. vydání. Praha : Česká zemědělská univerzita v Praze, 2016. 123 s. ISBN 978-80-213-2673-6

LAAR, V. A.; AKCA, A, *Forest Mesuration*. 2. Vydání. Gottenberg : Springer, 2007. 383 s. ISBN 13 978- 1- 420- 5990-2.

MARUŠÁK, R.; URBÁNEK, V.; ŠEBEŇ, V. *Dendromerické prístroj*e a *pomocky pre efektívne meranie lesa.* 1. vydání. Zvolen : Národné lesnícke centrum, 2009. 98 s. ISBN 978-80- 8093-097-4.

*Modernizovaný digitální výškoměr EC II-D.* Praha: Forestry instruments s.r.o., 2016, 1 s. [cit. 11. 4. 2017]. Dostupné z:

<http://www.forestry-instruments.cz/prilohy/vyskomer-ecii-d-letak.pdf>

PETRÁŠ, R.; PAJTÍK, J. *Sústava česko-slovenských objemových tabuliek drevín* Praha : Lesnícky časopis. 1991, 31, č. 1, s. 49 - 56.

*Průměrka Mantax Digitech II. generace MD II.* Praha: Silvi Nova CS, a.s., 2016, 2 s. [cit. 4. 2. 2017]. Dostupné z:

<http://www.silvinova.cz/prilohy/letak-mantax-digitech-ii-cz.pdf>

RYŠÁNEK, O. *Posouzení efektivnosti využití alternativních metod při efektivním zjišťování dendrometrických parametrů lesních porostů v provozních podmínkách ČR.* Diplomová práce. Praha : Česká zemědělská univerzita v Praze, Fakulta lesnická a dřevařská, 2016. 128 s. Vedoucí diplomové práce Vilém Urbánek.

SVAZ ZAMĚSTNAVATELŮ DŘEVOZPRACUJÍCÍHO PRŮMYSLU. a kolektiv. *Doporučená pravidla pro měření a třídění dříví v ČR 2008.* 2. upravené vydání Praha : Lesnická práce. 2007. 147 s. ISBN 978-80-87154-01-4.

ŠIMÁNEK, M. *Tabulky pro krychlení surového dříví v desetinách m<sup>3</sup> .* 2. vydání. Brandýs nad Labem : Ústav pro hospodářskou úpravu lesů, 1990. 20 s.

ŠMELKO, Š. *Dendrometria*. 1. vydání. Zvolen : Technická univerzita vo Zvolene, 2000. 399 s. ISBN 978-80-228-0962-4.

ŠTĚNO, J. *Využití senzorů v dopravní a manipulační technice.* Bakalářská práce. Plzeň : Západočeská univerzita v Plzni, Fakulta strojní. 2012, 53 s. Vedoucí diplomové práce Jaromír Horák.

*Textová část LHP.* Platnost: 1. 1. 2010 – 31. 12. 2019 pro LHC Pelhřimov – revír Černovice. LesInfo CZ, a.s. 249 s.

*Textová část LHP.* Platnost: 1. 1. 2010 – 31. 12. 2019 pro LHC Černovice. LesInfo CZ, a.s. 91 s.

URBÁNEK, V. *Digitech Professional LCRTax. CZ/WinDP Uživatelská příručka*. Praha : Silvi Nova CS, a.s., 2016. 51 s.

## <span id="page-56-0"></span>**8. SEZNAM PŘÍLOH**

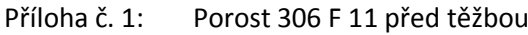

- Příloha č. 2: Porost 41 D 12 před těžbou
- Příloha č. 3: Elektronická registrační průměrka Digitech Professional se softwarovým vybavením LCRTax 1.03 a s 80 cm stupnicí
- Příloha č. 4: Měřící kosa
- Příloha č. 5: Hráň z porostu 306 F 11 (4 m)
- Příloha č. 6: Hráň z porostu 306 F 11 (2 m)

## <span id="page-57-0"></span>**9. PŘÍLOHY**

Příloha č. 1: Porost 306 F 11 před těžbou

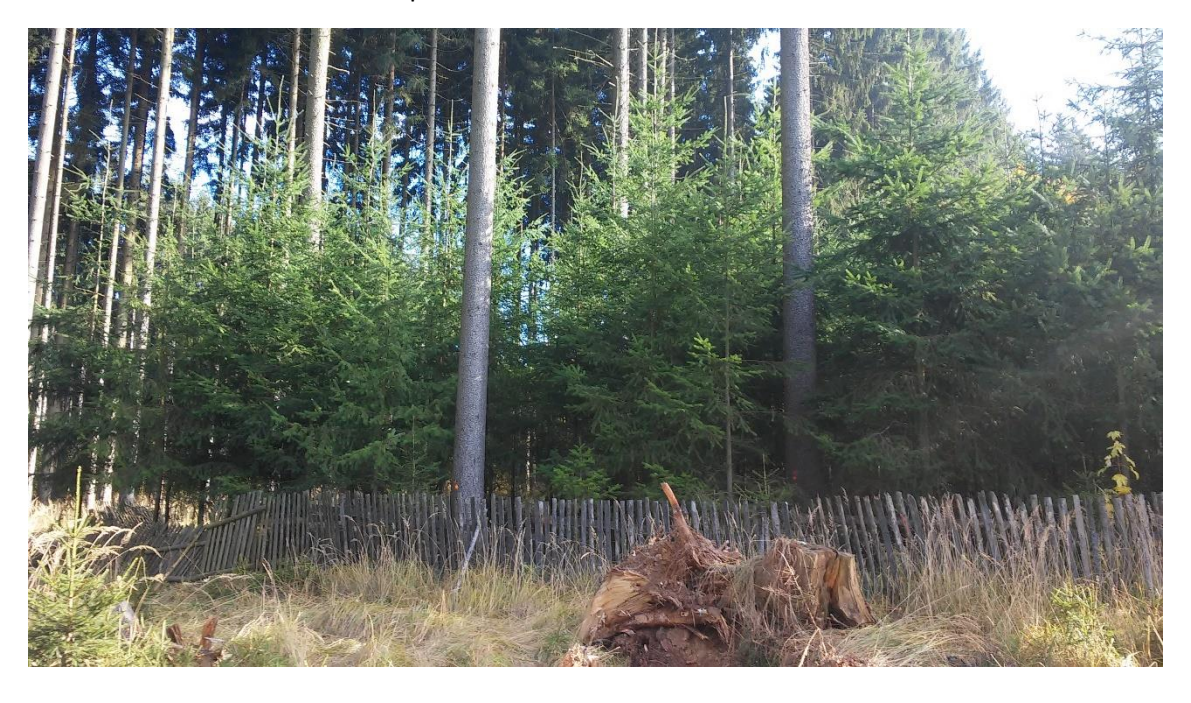

Příloha č. 2: Porost 41 D 12 před těžbou

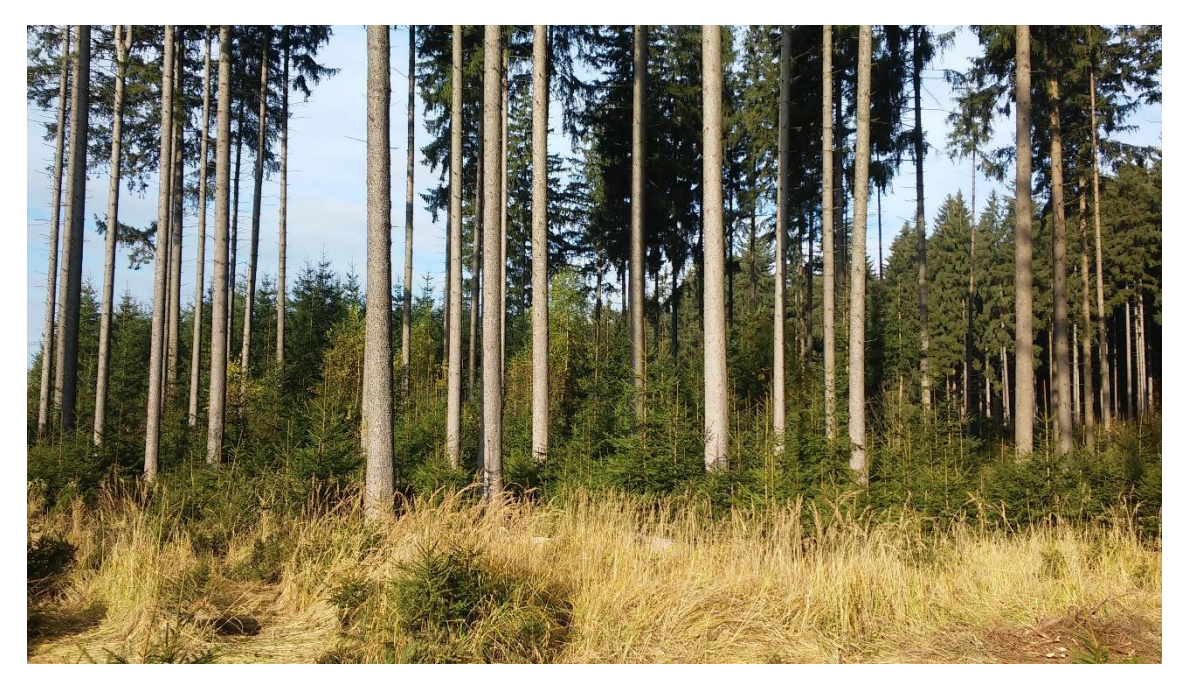

Příloha č. 3: Elektronická registrační průměrka Digitech Professional se softwarovým vybavením LCRTax 1.03 a s 80 cm stupnicí

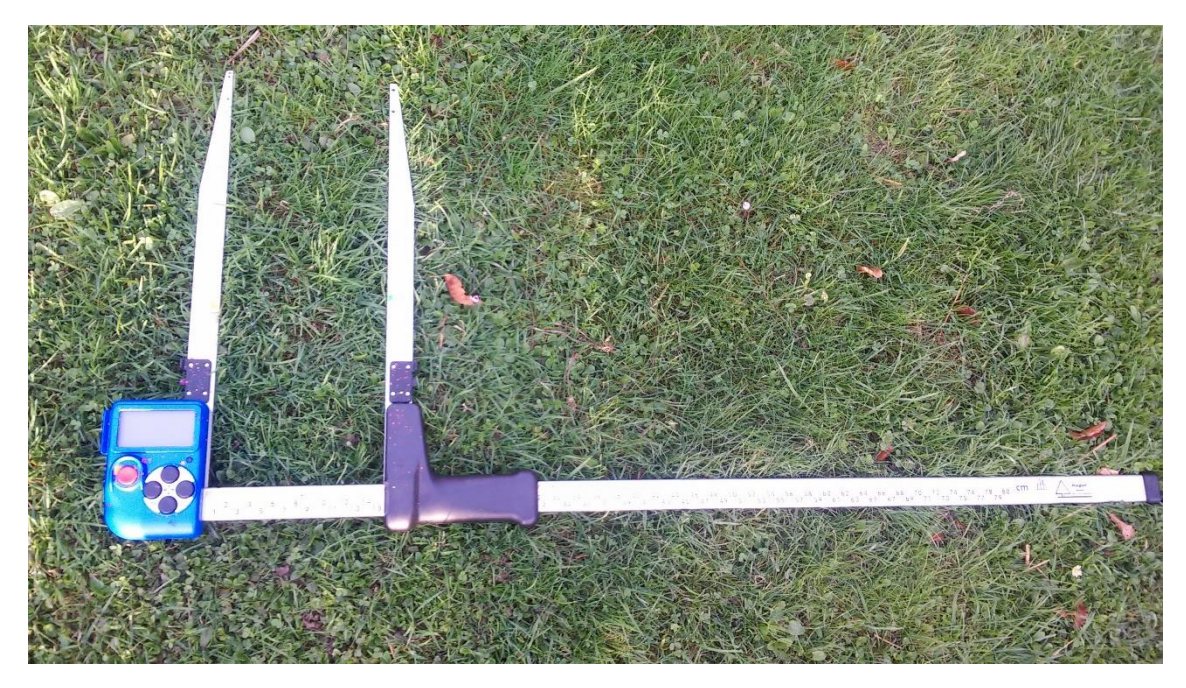

Příloha č. 4: Měřící kosa

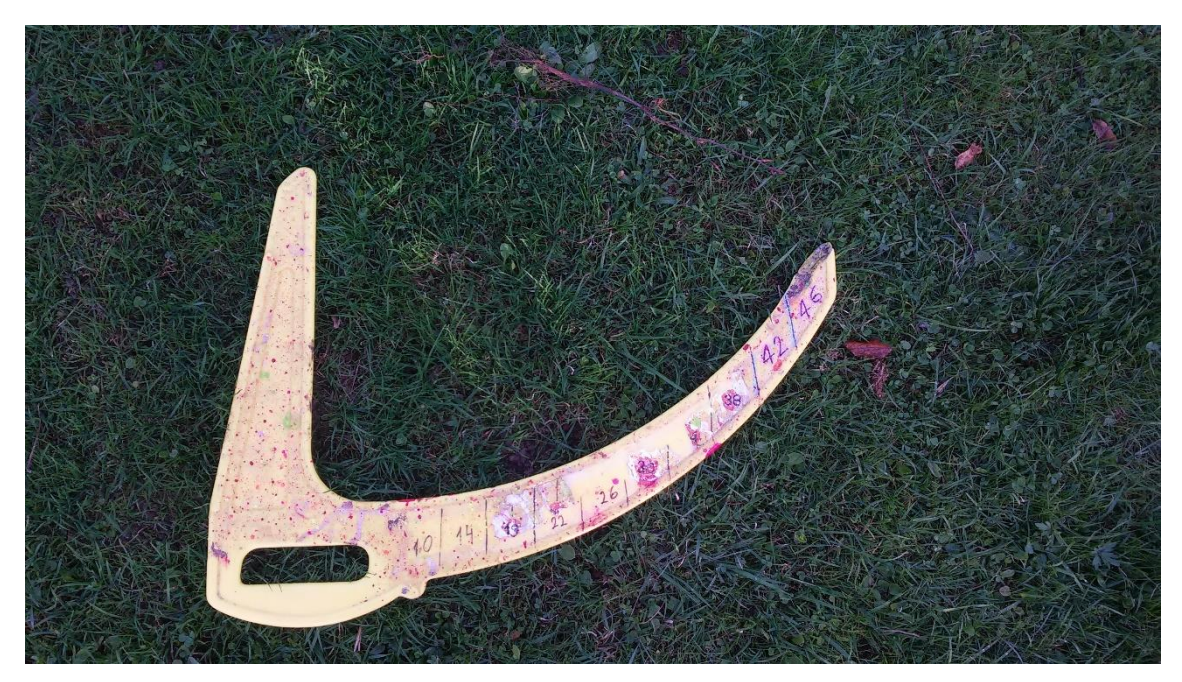

Příloha č. 5: Hráň z porostu 306 F 11 (4 m)

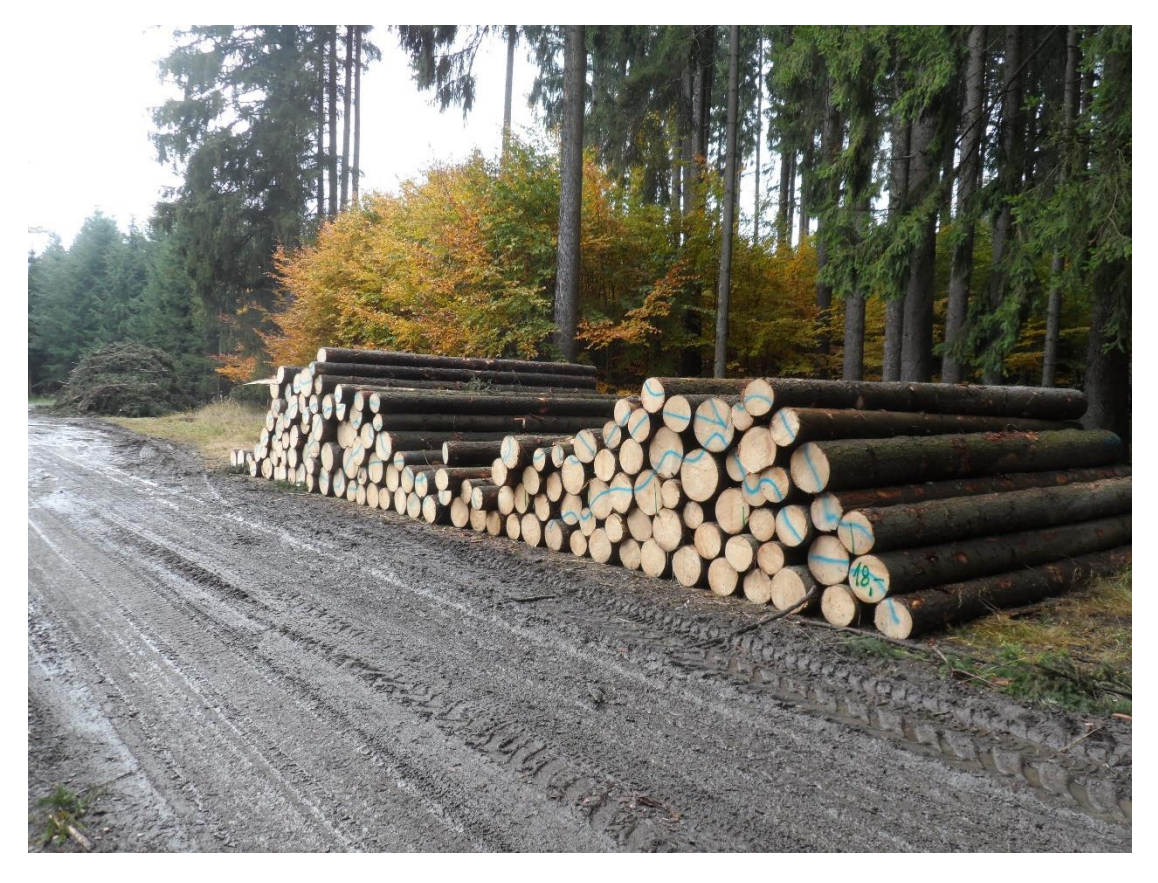

Příloha č. 6: Hráň z porostu 306 F 11 (2 m)

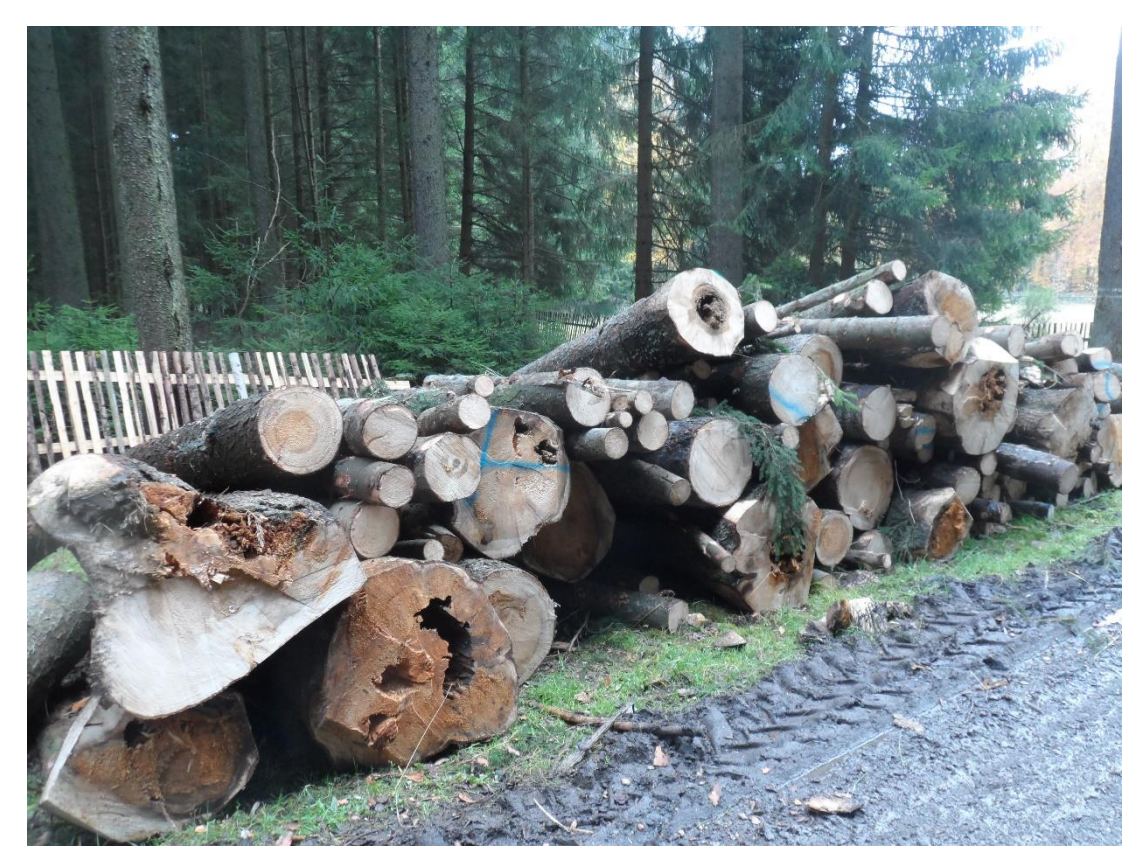